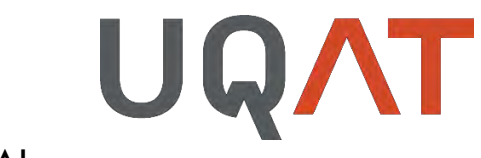

# RAPPORT FINAL

# **PROJET IDENTIFICATION DES MILIEUX HUMIDES : UNE APPROCHE RÉGIONALE ADAPTÉE À L'ABITIBI SUR LA BASE DES DONNÉES DE TÉLÉDÉTECTION ET LiDAR**

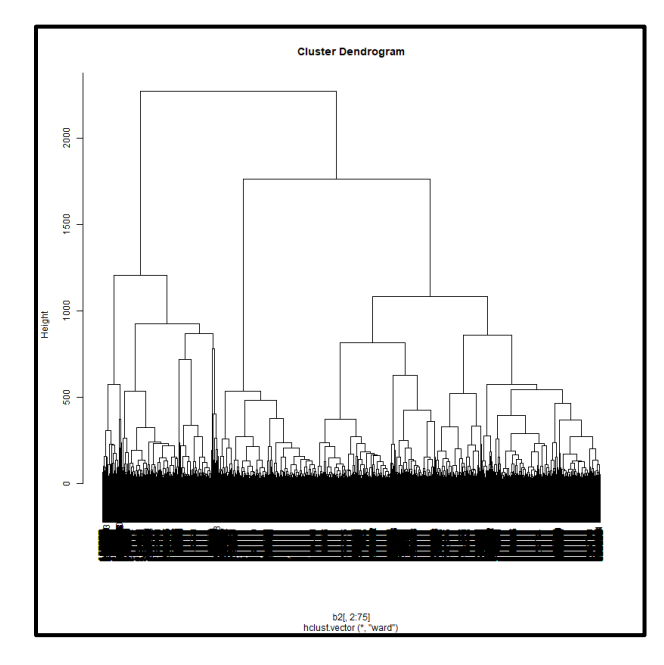

# NUMÉRO DE L'ENTENTE : DCE21-006

# *Présenté à :*

*M. Jean-Pierre Laniel, directeur général Ministère de l'Environnement et de la Lutte contre les changements climatiques*

*Par :*

*Osvaldo Valeria, Nicole Fenton, Chaima Touati et Louis Imbeau.*

Version 2023-02-23

# Citer ce rapport.

Valeria O., Fenton N, Touati C et L. Imbeau 2023. Projet identification des milieux humides : une approche régionale adaptée à l'Abitibi sur la base des données de télédétection et lidar. Projet présenté au Ministère de l'Environnement et de la Lutte contre les changements climatiques. 50 p.

# Table des matières

# Table des matières

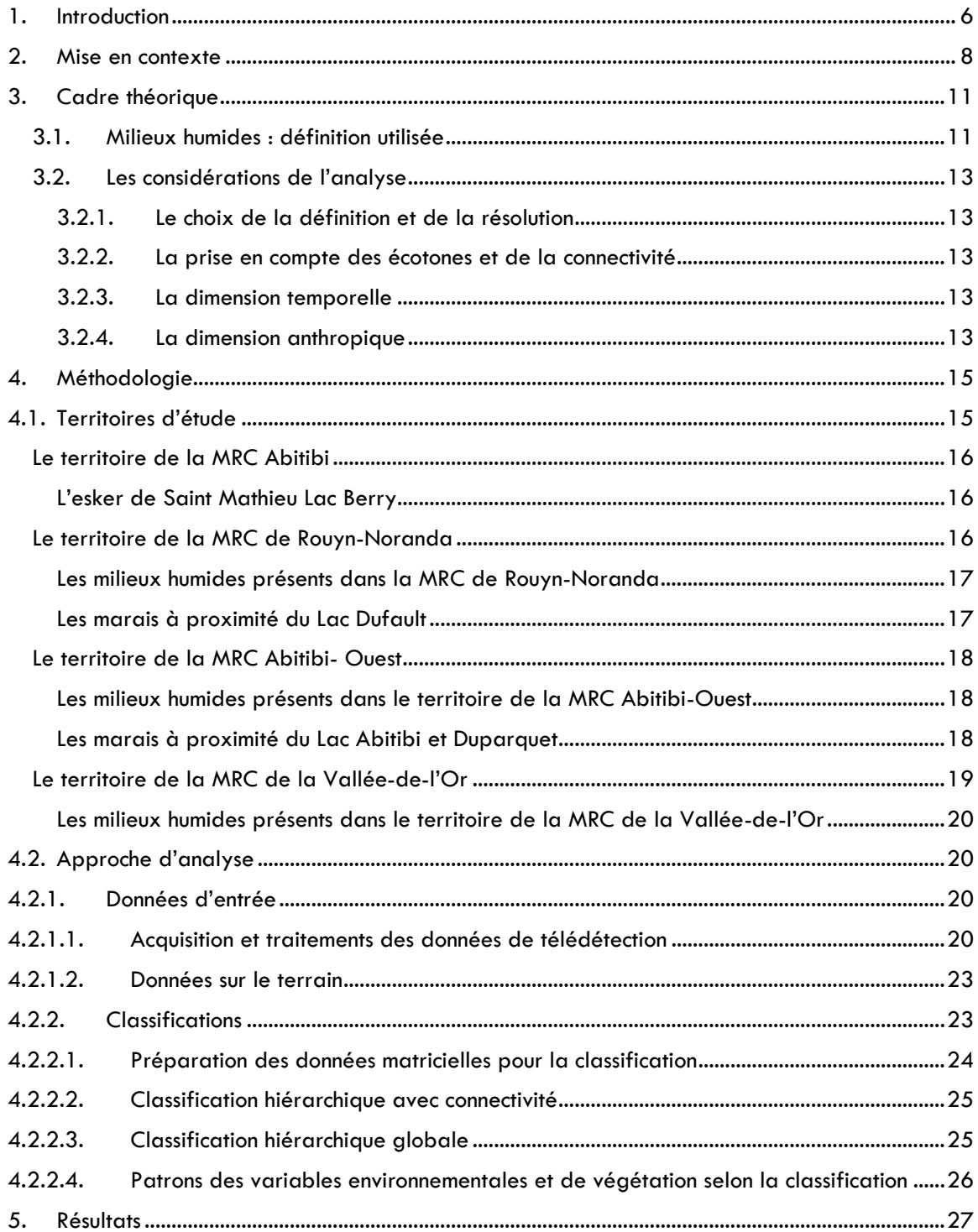

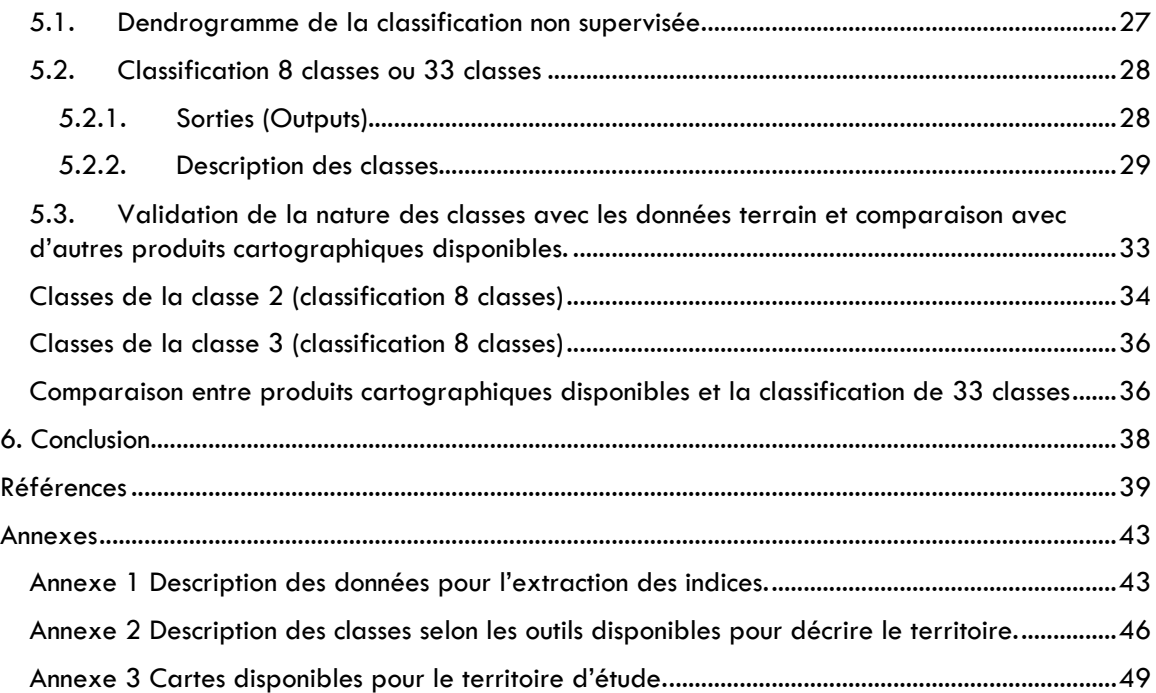

# Listes des figures et tableaux

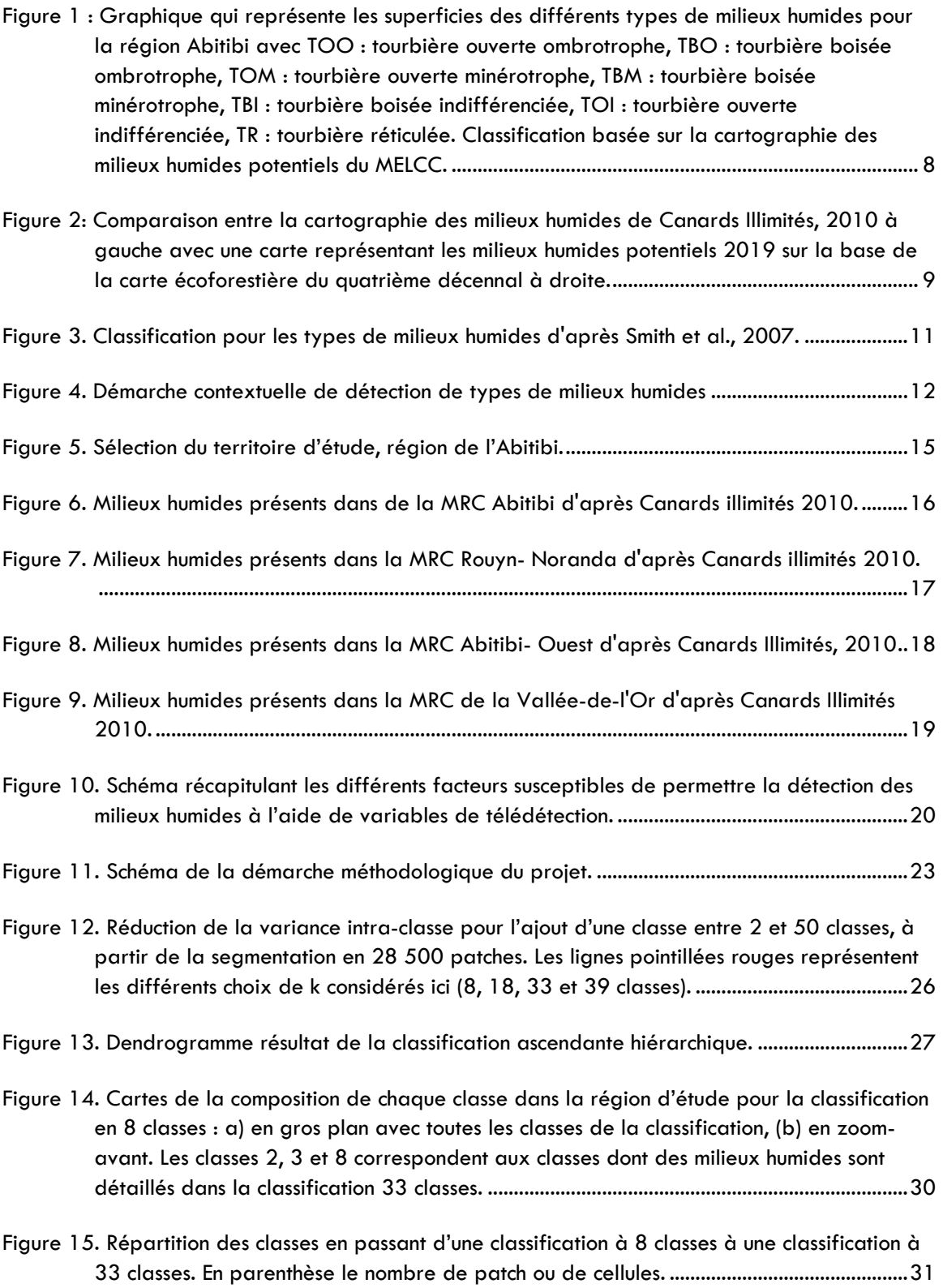

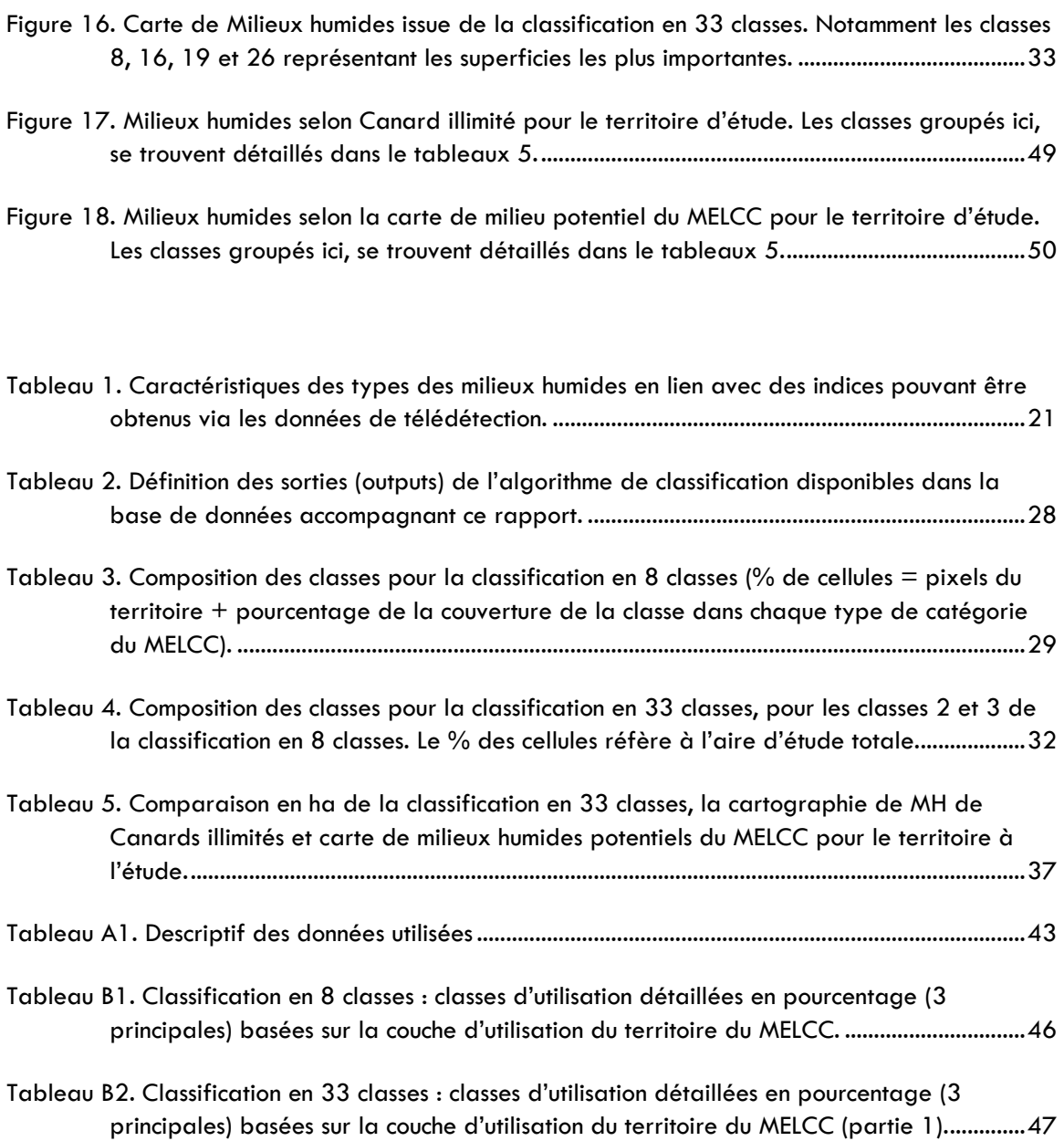

## <span id="page-6-0"></span>**1. Introduction**

La superficie mondiale des milieux humides se chiffre au total à plus de 12,1 millions de km<sup>2</sup> (Davidson et al., 2018). La zone boréale correspond aux latitudes affichant la plus grande étendue de milieux humides au monde (Hu et al., 2017), soit près de 25% de leur superficie totale sur Terre (Bambaradeniya et al., 2018). Les milieux humides ont pendant de longues années été considérés comme des terres improductives, hostiles et de faible intérêt pour l'homme. Elles ont été modifiées par exemple par le drainage pour l'extension des terres agricoles ou détruites pour permettre l'extension des villes et des villages, même avec le gain de terre sur la mer via les techniques de poldérisation (Bambaradeniya et al., 2018, MEA, 2005).

La prise en compte des services écosystémiques rendus par les milieux humides est relativement récente et trouve sa première formalisation par la ratification de la convention RAMSAR en 1971. Les milieux humides servent de refuge à un certain nombre d'espèces végétales et animales parfois fortement inféodées à ces milieux. Ils jouent un rôle important dans le maintien de la biodiversité. D'un point de vue hydrologique, les milieux humides agissent comme des zones tampon en cas d'inondation, contribuent à l'assainissement des eaux de surfaces et font partie intégrante du cycle de l'eau.

Malgré le fait que la zone boréale, dont l'Abitibi fait partie, soit généralement moins perturbée par les activités humaines que les autres biomes du globe (Venier et al., 2014), l'historique lié aux pratiques extractives des ressources naturelles, telles que l'exploitation forestière, expose le territoire à de potentiels effets cumulatifs (Creed et al., 2019). Par ailleurs, ces effets ne sont pas distribués uniformément sur le territoire et présentent des étendues et des durées variables (Creed et al., 2019). Ce territoire se caractérise par une forte variabilité en termes de distribution des régimes de perturbations naturelles (Brandt et al., 2013; Price et al., 2013), des ressources naturelles (Erdozain et al., 2019) ainsi que d'historique d'occupation et d'usage du territoire par l'humain (Musetta-Lambert et al., 2019). La gestion des services écosystémiques en zone boréale est également influencée par les effets synergiques de plusieurs facteurs de changements (Creed et al., 2019), dont la gouvernance, les valeurs sociales et la démographie (Nitoslawski et al., 2019), les innovations industrielles et infrastructurelles (Musetta-Lambert et al., 2019), les changements climatiques (Price et al., 2013; Yeung et al., 2019) ainsi que la demande en ressources naturelles issues des activités extractives (Erdozain et al., 2019; Lamothe et al., 2019).

Dans le contexte incertain des changements climatiques, ces milieux sont susceptibles de jouer un rôle de régulateurs des processus écologiques et de fournisseurs d'une des ressources les plus précieuses : l'eau. Ils sont porteurs pour certaines populations de valeurs culturelles ou récréatives (Convention de Ramsar sur les zones humides, 2018 ; Ministry of Natural Resources and Forestry, 2014).

Le développement des classifications des milieux humides (MH) date des années 1970 (Lemelin et Darveau, 2008). Plusieurs classifications ont été mises en place aux niveaux internationaux, nationaux, provinciaux, et aux niveaux des écozones (Cowardin et al., 1979 ; Groupe de travail national sur les terres humides,1997 ; Smith et al., 2007 ; Gunnarsson et Löfroth, 2009 ; Louvel, Gaudillat et Poncet, 2013; Ministry of Natural Resources and Forestry, 2014 ; Bazoge, Lachance et Villeneuve, 2015 ; Convention de Ramsar sur les zones humides, 2018). Les nouvelles technologies offrent aujourd'hui un énorme potentiel pour nous permettre de développer une classification plus proche de la réalité du terrain (Mahdavi et al., 2017, Kasi Rifat et al., 2021).

#### <span id="page-8-0"></span>**2. Mise en contexte**

L'origine de la mise en place de ce projet est une rencontre qui a eu lieu en 2017 entre les acteurs régionaux (MRC, Organismes de Bassin Versant, CREAT), l'UQAT et le Ministère de l'Environnement, de la Lutte contre les changements climatiques, de la Faune et des Parcs. Dans le cadre de la loi 132 sur la protection et les plans d'aménagement des milieux humides et hydriques, la responsabilité des MRC et des municipalités est accrue en ce qui concerne la gestion et la préservation des milieux humides sur leurs territoires. La modification de [la loi québécoise sur les milieux humides et hydriques](https://www.environnement.gouv.qc.ca/eau/rives/lois-reglements.htm) augmente la responsabilité des communautés locales vis-à-vis de l'intégration et de la protection de ces milieux dans leurs plans de développement et d'urbanisme. Les milieux humides, notamment en Abitibi, du fait de leur nombre et de leur importante diversité (Pellerin et Poulin, 2013), sont des enjeux environnementaux majeurs (Figure 1).

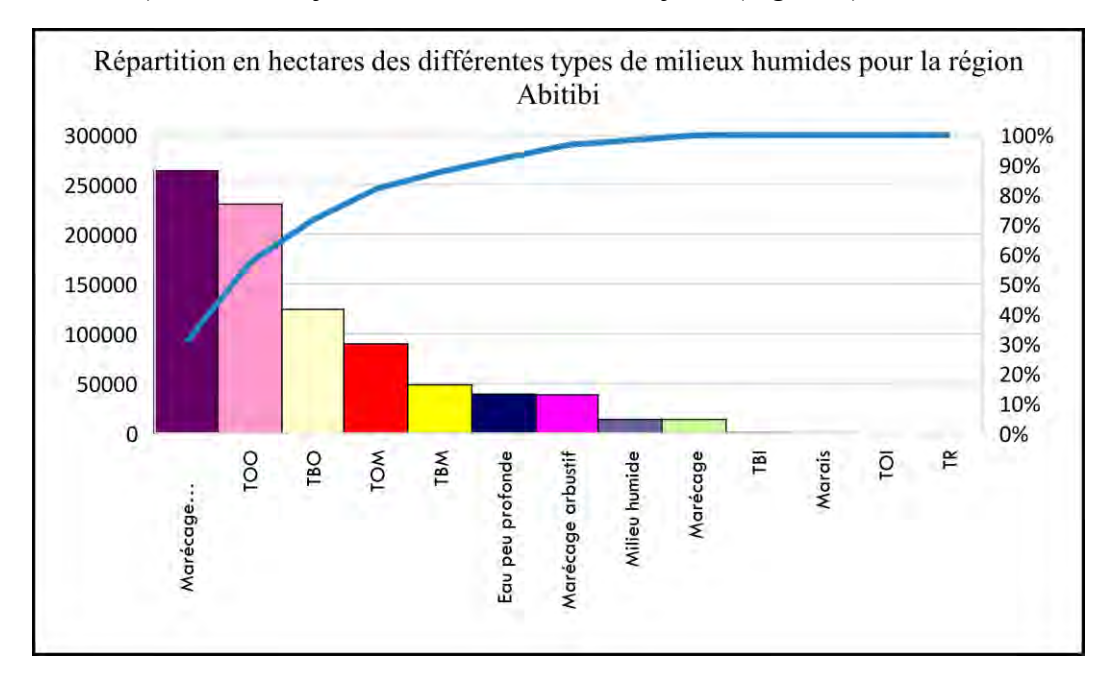

<span id="page-8-1"></span>*Figure 1 : Graphique qui représente les superficies des différents types de milieux humides pour la région Abitibi avec TOO : tourbière ouverte ombrotrophe, TBO : tourbière boisée ombrotrophe, TOM : tourbière ouverte minérotrophe, TBM : tourbière boisée minérotrophe, TBI : tourbière boisée indifférenciée, TOI : tourbière ouverte indifférenciée, TR : tourbière réticulée. Classification basée sur la cartographie des milieux humides potentiels du MELCC.*

Cependant, l'absence d'une information fiable et spatialement explicite limite la gestion responsable des acteurs locaux et nationaux. En fait, la comparaison entre les cartographies existantes comme la carte écoforestière basée sur le quatrième inventaire décennal de 2015, la carte des milieux humides réalisée par Canards Illimités en 2010 et les données issues du LIDAR comme le modèle de hauteur de canopée par exemple, montre des incohérences et de variations en ce qui concerne la délimitation et l'identification des différents milieux humides pour l'Abitibi (Figure 2).

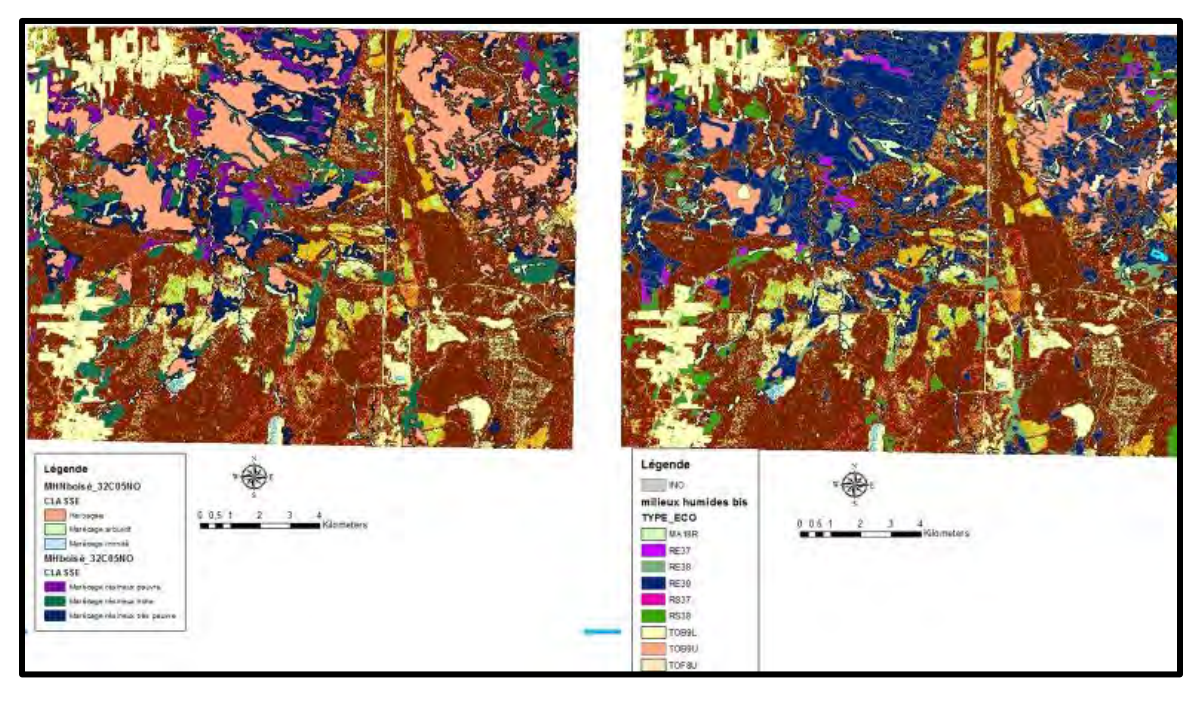

<span id="page-9-0"></span>*Figure 2: Comparaison entre la cartographie des milieux humides de Canards Illimités, 2010 à gauche avec une carte représentant les milieux humides potentiels 2019 sur la base de la carte écoforestière du quatrième décennal à droite.*

La carte de gauche est la cartographie proposée par Canards Illimités (CIC) en 2010 tandis que la carte de droite est celle issue de la carte écoforestière du quatrième décennal, le fond pour les deux cartes est le modèle de hauteur de canopée dérivé des données LIDAR de 2018 (MRNF, 2020). La couleur rose correspond à la nomenclature herbacée pour la carte du CIC et aux tourbières de type bog pour la cartographie issue du quatrième décennal. Les milieux ouverts de type herbacés semble avoir reculé au profit des peuplements d'épinettes noires via les pessières. Le laps de temps entre les deux cartes est cependant trop faible pour que des espaces ouverts soient considérés comme boisés.

À la suite de ces constatations, l'approche envisagée d'évaluer et de choisir la cartographie la plus pertinente a été revue. L'option retenue est de partir des caractéristiques géographiques propres au territoire, de délimiter les unités homogènes des caractéristiques du paysage correspondant aux milieux humides grâce à la réalisation de clusters. Une méthode d'ordination a été envisagé pour déterminer quels sont les facteurs centraux pour la définition et l'identification des milieux humides en Abitibi.

C'est dans ce contexte que s'inscrit ce projet qui vise à proposer une méthode de classification non supervisée (type *bottom up*, du bas vers le haut) des milieux humides (MH) permettant de caractériser et de localiser les différents types de MH. Les données de télédétection, notamment les données LiDAR et optiques via de capteurs passifs et actifs

(Landsat 8, Sentinel 1 et Sentinel 2) à haute résolution spatiale ont été explorées. L'objectif est de produire des informations pertinentes permettant l'identification des MH pour l'ensemble de l'Abitibi. La logique conceptuelle proposée dans ce projet était de rester au plus proche des caractéristiques du terrain et de comprendre quelles sont les informations susceptibles d'avoir la plus grande pertinence pour identifier et délimiter les différentes classes de milieux humides. Cela se traduit par l'acquisition de données satellites, LiDAR et par le calcul des indices permettant de capter les informations susceptibles de caractériser les milieux humides. L'articulation entre les données satellites et LiDAR a pour objectif d'augmenter la pertinence de la classification en utilisant des données LIDAR à une résolution très fine de 5 mètres et des données optiques ou RADAR issues des satellites avec des résolutions plus grossières. Les images satellites permettent de prendre en compte la dimension saisonnière à l'échelle du territoire. Le choix conceptuel des indices se base sur quatre grandes familles de caractéristiques du paysage à savoir la topographie, la végétation, le sol et l'hydrologie.

En résumé, notre approche devait offrir une finesse d'analyse avec la possibilité de caractériser le territoire, et ce à plusieurs échelles. Elle allège (sans supprimer) le travail de terrain permettant d'identifier des secteurs-clés pour l'identification de MH. Elle fait état de MH réellement présents sur le territoire et caractéristiques (dits uniques) et tire profit des données avec une haute résolution spatiale et permet la valorisation des données satellitaires existantes. Cette approche se veut aussi reproductible et exportable à d'autres régions. Une telle expérience permettrait d'augment les capacités du MELCC dans l'acquisition des informations pertinentes visant à répondre aux enjeux de MH.

# <span id="page-11-0"></span>**3. Cadre théorique**

## <span id="page-11-1"></span>**3.1.Milieux humides : définition utilisée**

La définition des milieux humides retenue est celle de Grondin et Couillard (1986) : « Le milieu humide est une terre saturée d'eau pendant une période assez longue pour que naisse des processus de terre humide ou aquatique, qui se caractérisent par un faible drainage des sols, des hydrophytes et différentes sortes d'activités biologiques adaptées aux milieux humides. »

Dans ce contexte, les différents types de milieux humides sont classés comme présenté dans la figure 3 suivante :

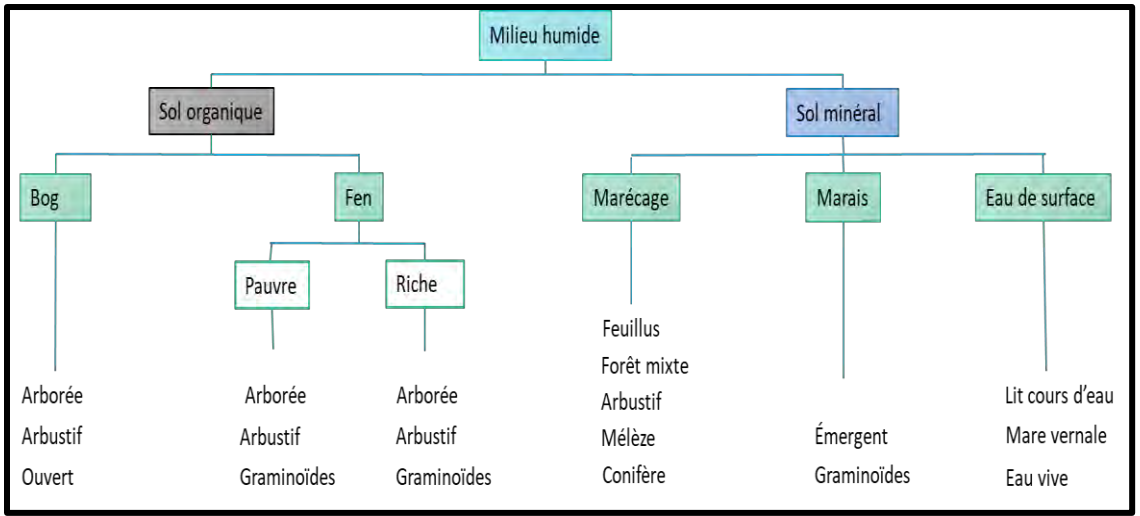

<span id="page-11-2"></span>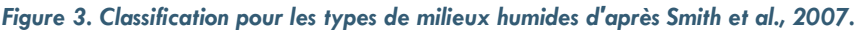

La première distinction porte sur la nature du sol, organique ou minéral. Dans la région boréale, les sols organique ou minéral sont généralement acides et pauvres en azote disponible (Tamm, 1991). Ils présentent le long de la zone boréale canadienne, des caractéristiques physiques, chimiques et biologiques nettement distinctes dues au processus de pédogenèse propres à chaque type de sol, influencées par les conditions climatiques, la nature de la roche mère et la végétation locale (Barnes et al., 1997; Jones et al., 2010). À l'échelle de la forêt boréale canadienne, nous distinguons 5 grands groupes de sols qui sont les plus répandus sur ce territoire : Podzols, Cryosols, Leptosols, Cambisol ou Brunisols et Histosols (Soil Classification Working Group, 1998; Jones et al., 2010).

Par la suite ce sont les caractéristiques topographiques, géomorphologiques, hydrologiques et de végétation qui permettent d'identifier et de déterminer le type de milieu humide rencontré (Smith et al., 2007).

- 1. Les bogs se caractérisent par un sol organique et l'absence d'apport d'eau en provenance des nappes phréatiques ou de l'eau de surface. Ils dépendent pour leur approvisionnement en eau des précipitations et ont un sol généralement pauvre. La tourbe présente est composée de sphaignes et de débris ligneux faiblement décomposés. Un bog peut être ouvert, arboré ou arbustif mais avec une densité d'arbres ou d'arbustes relativement faible du fait de sa pauvreté.
- 2. Les fens ont eux aussi un sol organique mais les apports en eaux se font également via la nappe phréatique et les eaux de surface. Ce sont des milieux minérotrophes qui sont susceptibles d'être scindés en deux groupes pauvres et riches. La tourbe présente dans ces milieux est composée de carex et de mousses brunes. L'ajout d'une troisième classe très pauvre est à l'étude.
- 3. Les marécages ont un sol minéral humide (arbuste, feuillus ou forêt mixte) ou tourbeux (conifères et mélèze) et sont minérotrophes. La nappe phréatique se situe à proximité de la surface ou au-dessus de celle-ci. Le régime hydrique peut être stagnant ou dynamique. Selon les milieux, la quantité de nutriments peut être faible à forte.
- 4. Les marais ont un sol minéral avec une forte richesse en nutriments. La dynamique hydrique est mouvante à très dynamique. La végétation se compose de macrophytes aquatiques comme les joncs ou les roseaux, des graminées et du carex et des espèces aquatiques flottantes.
- 5. Les eaux de surface sont des milieux submergés par l'eau de manière pérenne ou sur une base saisonnière. Le régime hydrologique est dynamique voire très dynamique. La végétation est absente sauf pour la végétation aquatique.

L'identification des milieux humides dans la classification repose sur la composition et la structure des peuplements végétaux, ainsi que leurs caractéristiques environnementales (topographique, géomorphologiques, hydrologiques). Par composition, ce sont les espèces végétales présentes dans le peuplement qui sont étudiées. La structure se réfère davantage à la hauteur des espèces et à la présence de strates dans les peuplements considérés (Figure 4).

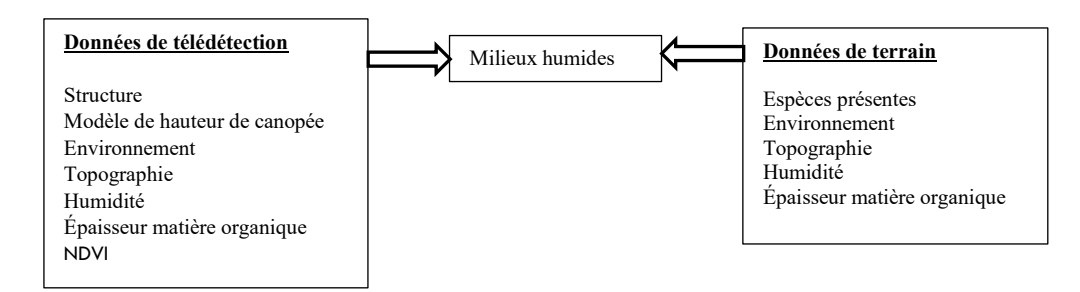

<span id="page-12-0"></span>*Figure 4. Démarche contextuelle de détection de types de milieux humides*

#### <span id="page-13-0"></span>**3.2.Les considérations de l'analyse**

#### <span id="page-13-1"></span>**3.2.1. Le choix de la définition et de la résolution**

Le choix de la définition est celle de la version la plus large des MH disponible, le souhait étant d'inclure le plus de types possibles. Il est possible toutefois d'affiner le degré de définition en se basant sur les caractéristiques propres de MH rencontrés. Cela dépend évidemment de la résolution d'étude choisie, nous ciblons ici la plus haute résolution. Une autre considération concerne le fait que parfois les définitions de MH ne sont pas directement adaptées à la zone d'étude et ne prennent pas en compte les particularités de l'Abitibi. C'est un choix méthodologique qui consiste à arbitrer entre une construction à partir du terrain (*Bottom up*) ou sur une base purement théorique, telle que les approches existantes (*Top down*). En effet, l'idée est de s'affranchir des appellations de MH existantes étant donné la variabilité qui pourrait être observée dans chacun de ces milieux.

#### <span id="page-13-2"></span>**3.2.2. La prise en compte des écotones et de la connectivité**

Les écotones et plus largement les zones de transitions sont des zones avec une forte importance en termes de biodiversité, de cycles des nutriments, de la circulation des flux énergétiques et de l'eau. La considération d'une méthode permettant de discriminer les zones humides des zones terrestres, incluant les écotones apparaissent comme un atout. Certains milieux qui ne rentrent pas dans la définition stricte des milieux humides contribuent aux fonctionnements des terres humides. Les paysages peuvent contenir des mosaïques de milieux humides interconnectés. Le choix de la haute résolution et aussi la taille minime d'agrégation des classes de MH ont été à la base de notre démarche afin de saisir la complexité que les écotones et la connectivité amènent.

#### <span id="page-13-3"></span>**3.2.3. La dimension temporelle**

La cartographie que l'on propose est une image à un instant t. Cela ne tient pas compte de la dynamique des milieux humides sur le court, moyen et long terme. Ceci implique pour la cartographie de définir une catégorie milieux humides permanents et temporaires (comme les mares vernales par exemple). Pour l'évolution sur le plus long terme, ce sont les cycles de vie des milieux humides qui ne sont pas pris en considération dans ce projet.

#### <span id="page-13-4"></span>**3.2.4. La dimension anthropique**

La dimension anthropique n'est pas directement intégrée dans la définition. D'autres projets de recherche en cours, abordent cette notion qui requiert une qualification et caractérisation spatiale de MH. En effet, l'hétérogénéité spatiale des paysages est la

variation de la répartition d'une caractéristique du paysage. Quantifier l'hétérogénéité spatiale peut servir à établir des patrons entre la structure du paysage et certains processus écologiques ou de comparer certains paysages. Wu (2004) définit l'échelle à la fois comme le grain (résolution de la carte) et l'étendue (la largeur de la carte), mais reconnaît que d'autres définitions sont parfois employées. La dépendance de l'hétérogénéité spatiale à l'échelle peut avoir deux implications distinctes. La première réfère aux patrons d'hétérogénéité spatiale pouvant varier à différentes échelles (concept de hiérarchie dans l'échelle d'observation; p.ex., un milieu humide, dans une aire de drainage, dans un bassin versant, etc.). La deuxième se rapporte aux problématiques liés à l'agrégation spatiale, soit au niveau du traitement de données (p.ex., en agrégeant des pixels en un grain) ou d'analyse (agrégation de données ou extrapolation des résultats). Ces problèmes peuvent apparaître lorsqu'il y a transformation de l'échelle spatiale, soit en termes de la taille du grain, de l'étendue ou du grain et de l'étendue.

# <span id="page-15-0"></span>**4. Méthodologie**

# <span id="page-15-1"></span>**4.1. Territoires d'étude**

Afin d'élaborer une classification adaptée aux processus menant à la création des MH pour ce territoire de près de 1,8 million ha (1 798 539 ha), nous avons décidé de nous concentrer sur la région de l'Abitibi, soit la majorité du territoire des quatre MRC de l'Abitibi (Rouyn Noranda, Abitibi-Ouest, Abitibi et Vallée-de-l'Or) (Figure 5). Une description sommaire de MH présentes sur ce territoire, nous permet d'intégrer une variabilité de caractéristiques contrasté dans ce projet. Cette description est tirée du portrait des milieux humides et de leurs terres hautes adjacentes de la région administrative de l'Abitibi-Témiscamingue réalisée par Canards illimités en 2009.

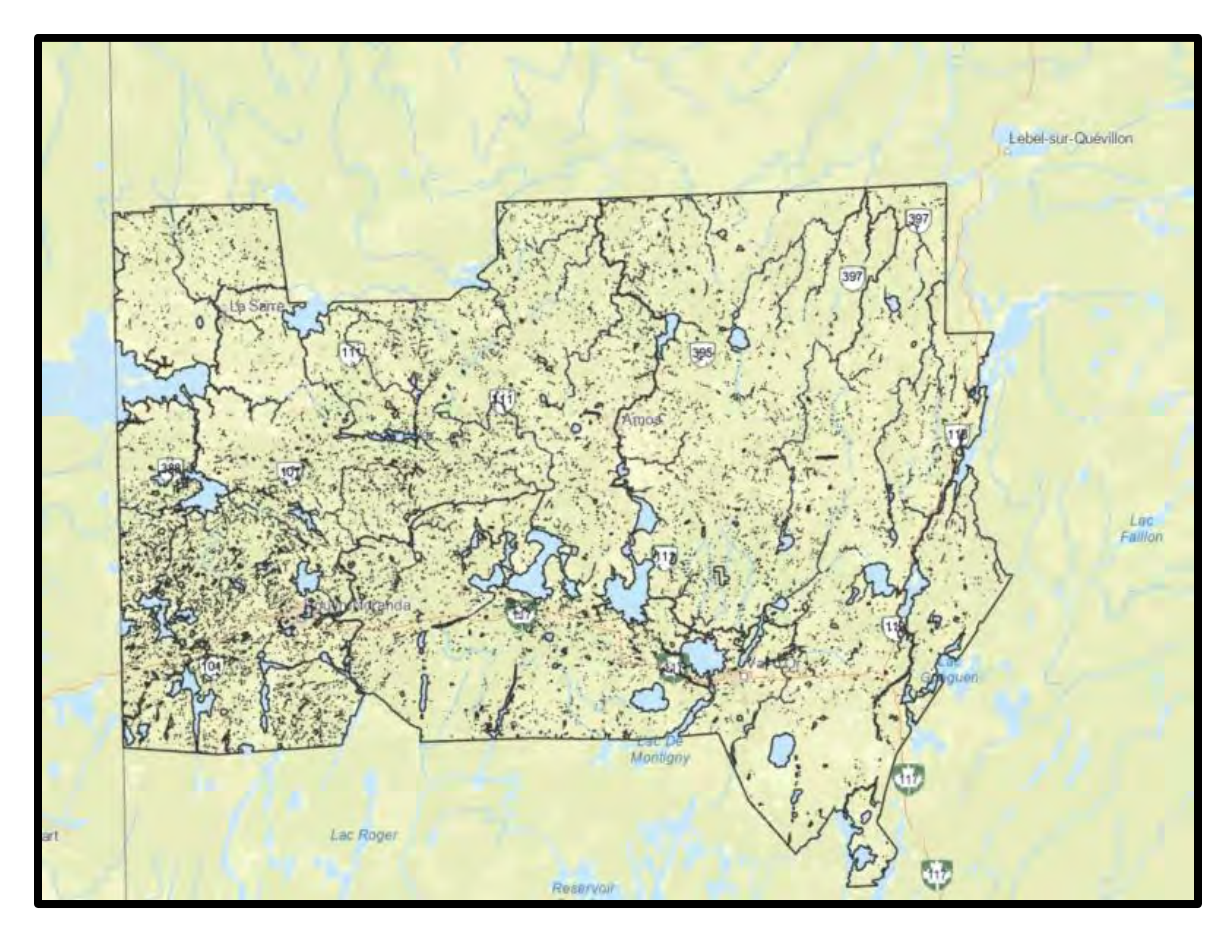

<span id="page-15-2"></span>*Figure 5. Sélection du territoire d'étude, région de l'Abitibi.* 

#### <span id="page-16-0"></span>**Le territoire de la MRC Abitibi**

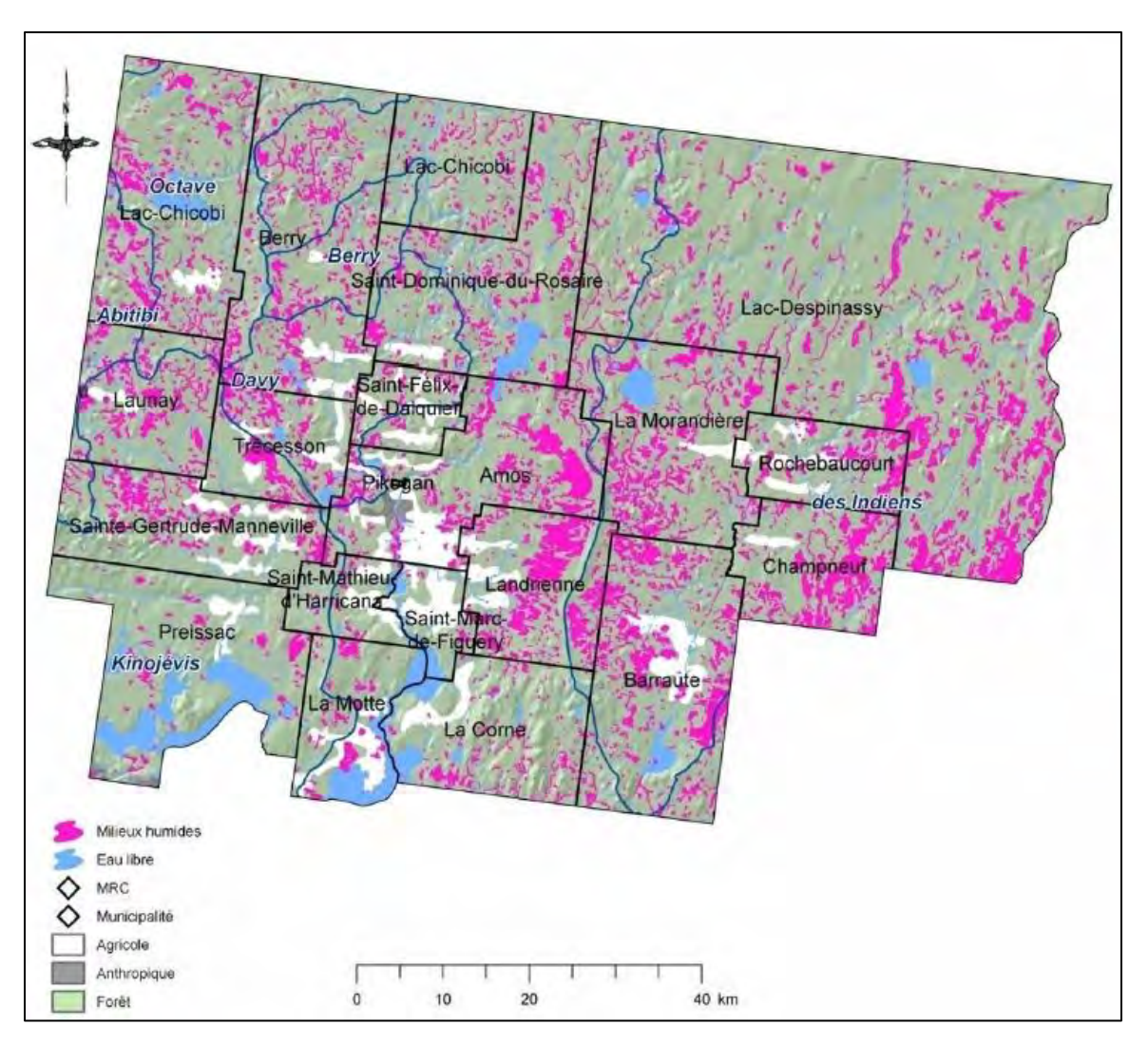

<span id="page-16-3"></span>*Figure 6. Milieux humides présents dans de la MRC Abitibi d'après Canards illimités 2010.* 

#### <span id="page-16-1"></span>**L'esker de Saint Mathieu Lac Berry**

Ce territoire rencontre plusieurs critères d'intérêts. Le premier est qu'il s'agit d'une formation particulière au secteur nordique que l'on ne rencontre pas dans le Québec Méridional (Bazoge et al., 2014). Plusieurs autres eskers sont présents en Abitibi et même si la généralisation d'un cas d'étude est à prendre avec des précautions, c'est une formation assez représentative dans la région. Le second point est qu'il est situé à proximité d'Amos et connait une plus forte pression anthropique.

#### <span id="page-16-2"></span>**Le territoire de la MRC de Rouyn-Noranda**

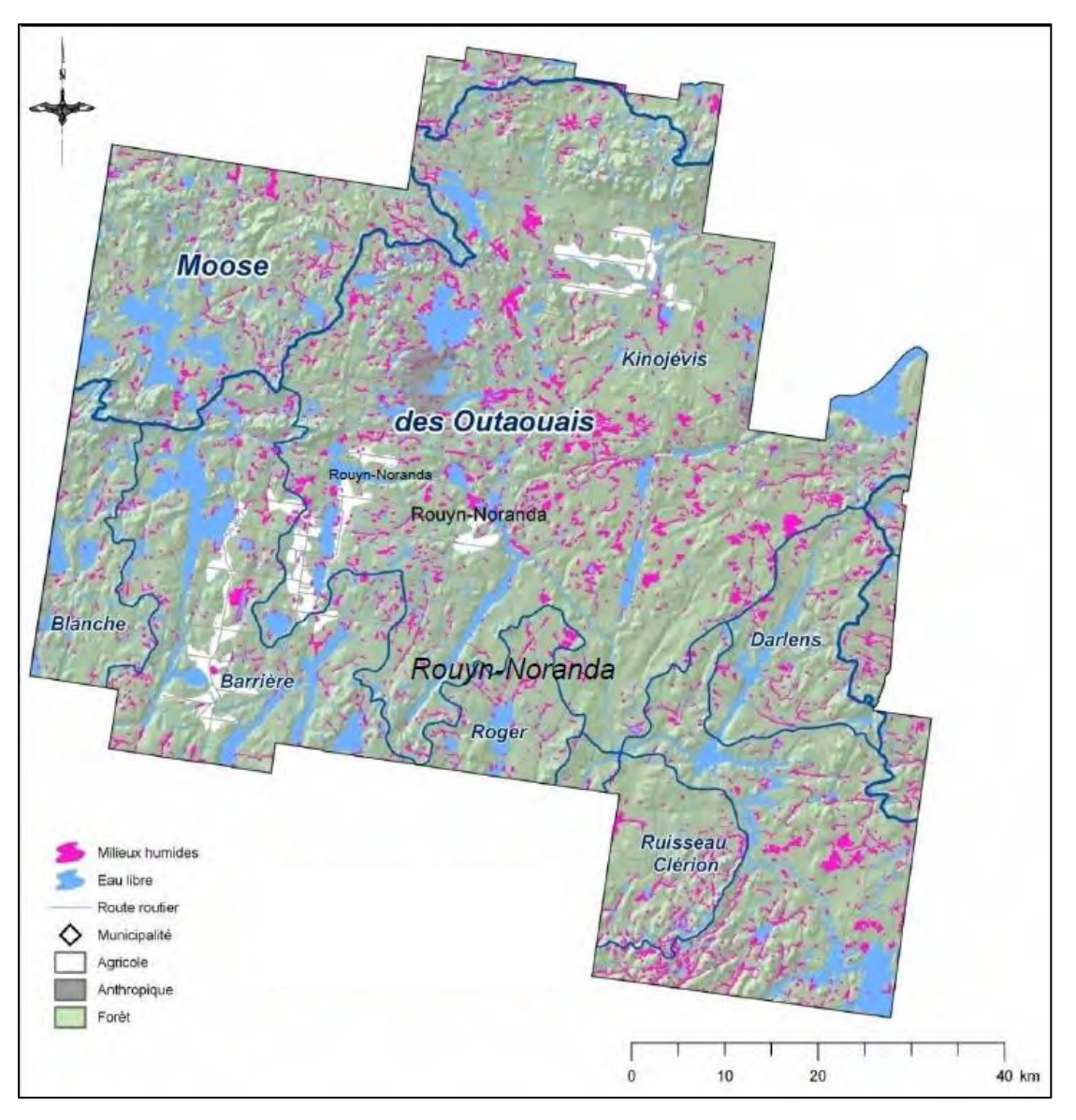

<span id="page-17-2"></span>*Figure 7. Milieux humides présents dans la MRC Rouyn- Noranda d'après Canards illimités 2010.* 

#### <span id="page-17-0"></span>**Les milieux humides présents dans la MRC de Rouyn-Noranda**

La MRC de Rouyn-Noranda présente de nombreux types de milieux humides dispersés sur l'ensemble de son territoire. Il s'agit essentiellement de tourbières et de marais. La proximité des eskers et des moraines sont des particularités géologiques du territoire. Outre la pression urbaine à proximité de Rouyn-Noranda, la présence de la faille de Cadillac est une caractéristique de sa richesse en minéraux (cuivre, or, zinc, argent).

#### <span id="page-17-1"></span>**Les marais à proximité du Lac Dufault**

Le lac Dufault sert à l'approvisionnement en eau potable de la ville de Rouyn-Noranda. Les milieux humides assurent par filtration une bonne qualité de l'eau. D'autres marais peuvent être considérés en lien avec leur importance sur les routes des oiseaux migrateurs (Lachance et al., 2017).

#### <span id="page-18-0"></span>**Le territoire de la MRC Abitibi- Ouest**

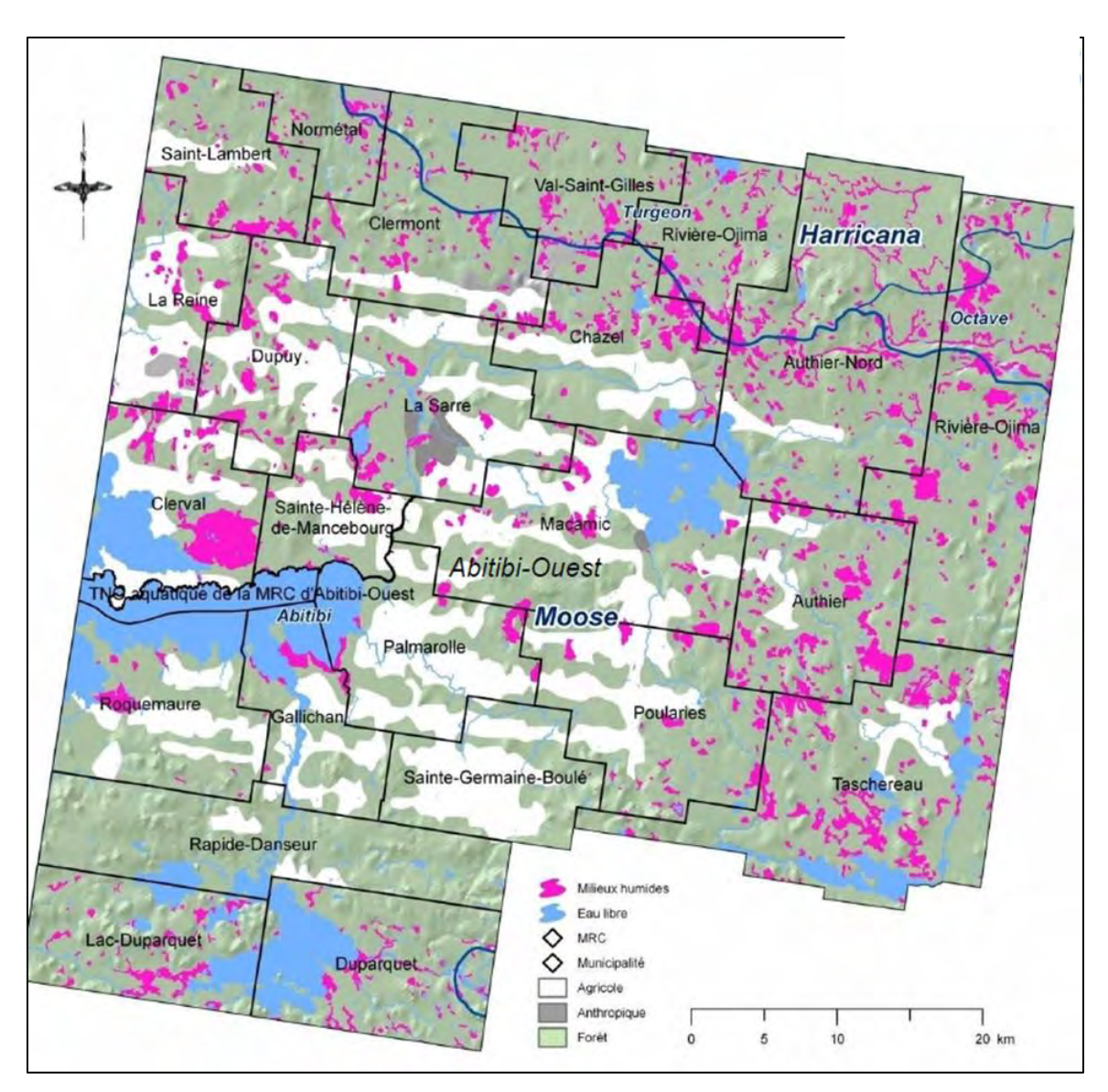

<span id="page-18-3"></span>*Figure 8. Milieux humides présents dans la MRC Abitibi- Ouest d'après Canards Illimités, 2010*

#### <span id="page-18-1"></span>**Les milieux humides présents dans le territoire de la MRC Abitibi-Ouest**

Le sol majoritairement argileux est favorable à la présence de milieux humides. Ils sont nombreux dans la MRC, notamment les tourbières mais ils sont assez dispersés sur le territoire et fragmentés par des terres agricoles.

#### <span id="page-18-2"></span>**Les marais à proximité du Lac Abitibi et Duparquet**

Les territoires concernés sont : marais Antoine de Roquemaure (284 ha), marais Maine (552 ha, englobé dans un très grand complexe de milieux humides), rivières Cachée, La Sarre et ruisseau Couture ; quelques marais également autour du lac Duparquet. Le lac Abitibi a une grande empreinte sur le paysage. De plus, les marais sont généralement isolés dans un réseau de terres où l'activité dominante est l'agriculture (exemple de Clerval et plus généralement de la région de La Sarre). Ceci contraste avec les marais à proximité du Lac Dufault à Rouyn-Noranda.

<span id="page-19-0"></span>**Le territoire de la MRC de la Vallée-de-l'Or**

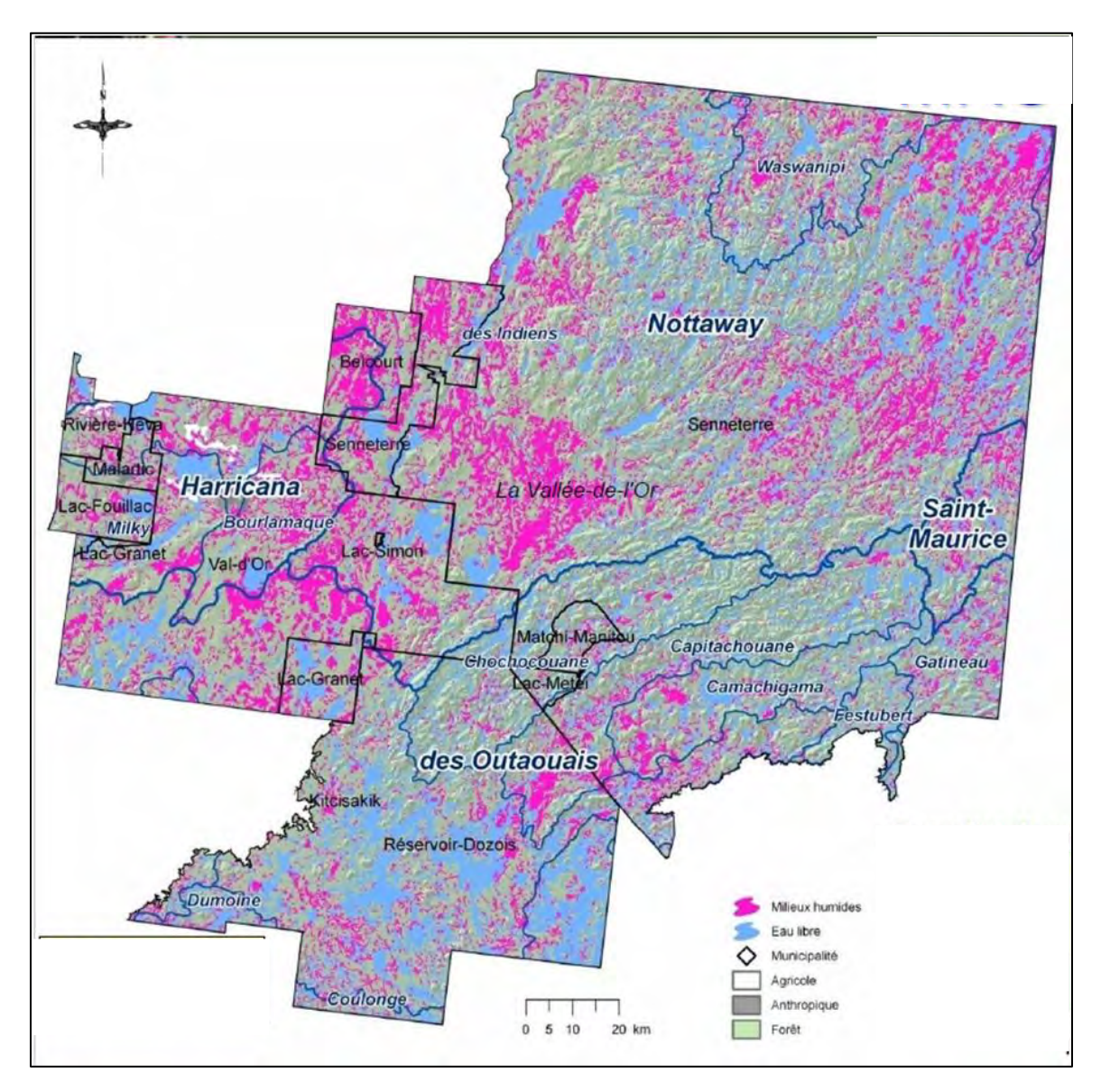

<span id="page-19-1"></span>*Figure 9. Milieux humides présents dans la MRC de la Vallée-de-l'Or d'après Canards Illimités 2010.*

#### <span id="page-20-0"></span>**Les milieux humides présents dans le territoire de la MRC de la Vallée-de-l'Or**

La grandeur du territoire et sa diversité topographique multiplient les territoires d'intérêts ayant pu servir comme cas particuliers. Le type dominant de milieu humide est la tourbière avec beaucoup de variabilité.

# <span id="page-20-1"></span>**4.2. Approche d'analyse**

# <span id="page-20-2"></span>**4.2.1. Données d'entrée**

# <span id="page-20-3"></span>**4.2.1.1. Acquisition et traitements des données de télédétection**

La sélection des données se base sur 5 familles d'indices (pouvant être extraits de la télédétection) qui sont les plus susceptibles de permettre de définir les types de milieux humides à savoir : la topographie, le sol, la végétation, l'hydrologie et l'optique (végétation, réflectance et eau libre) (Figure 10).

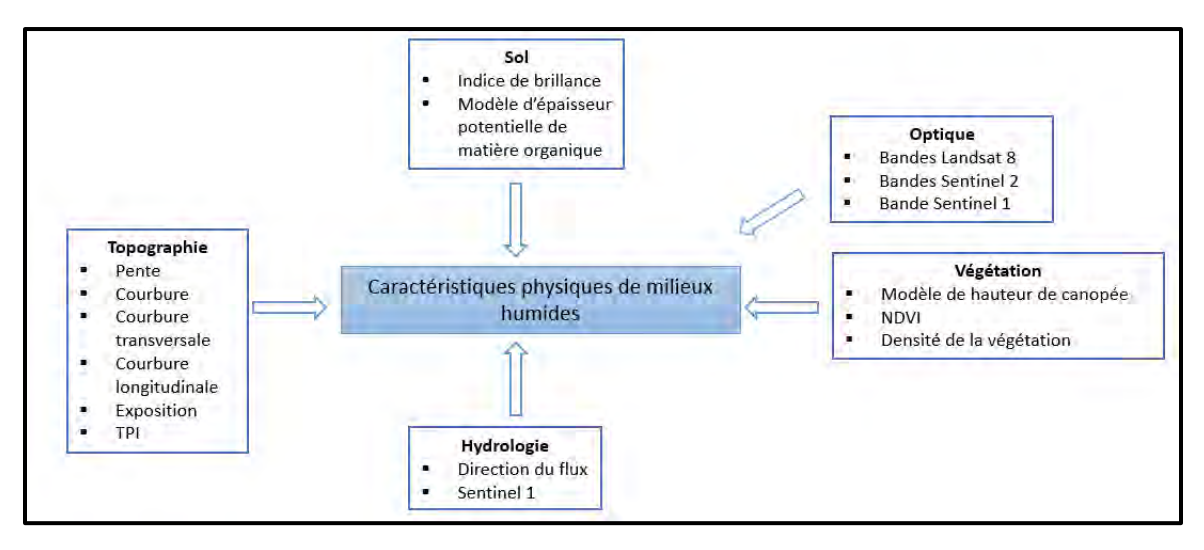

<span id="page-20-4"></span>*Figure 10. Schéma récapitulant les différents facteurs susceptibles de permettre la détection des milieux humides à l'aide de variables de télédétection.*

L'articulation entre le choix des indices devant permettre de définir les milieux humides repose également sur les éléments de définitions des types de milieux humides proposés par Bazoge et al., (2014) dans le Guide d'identification et de délimitation des milieux humides du Québec méridional (Tableau 1).

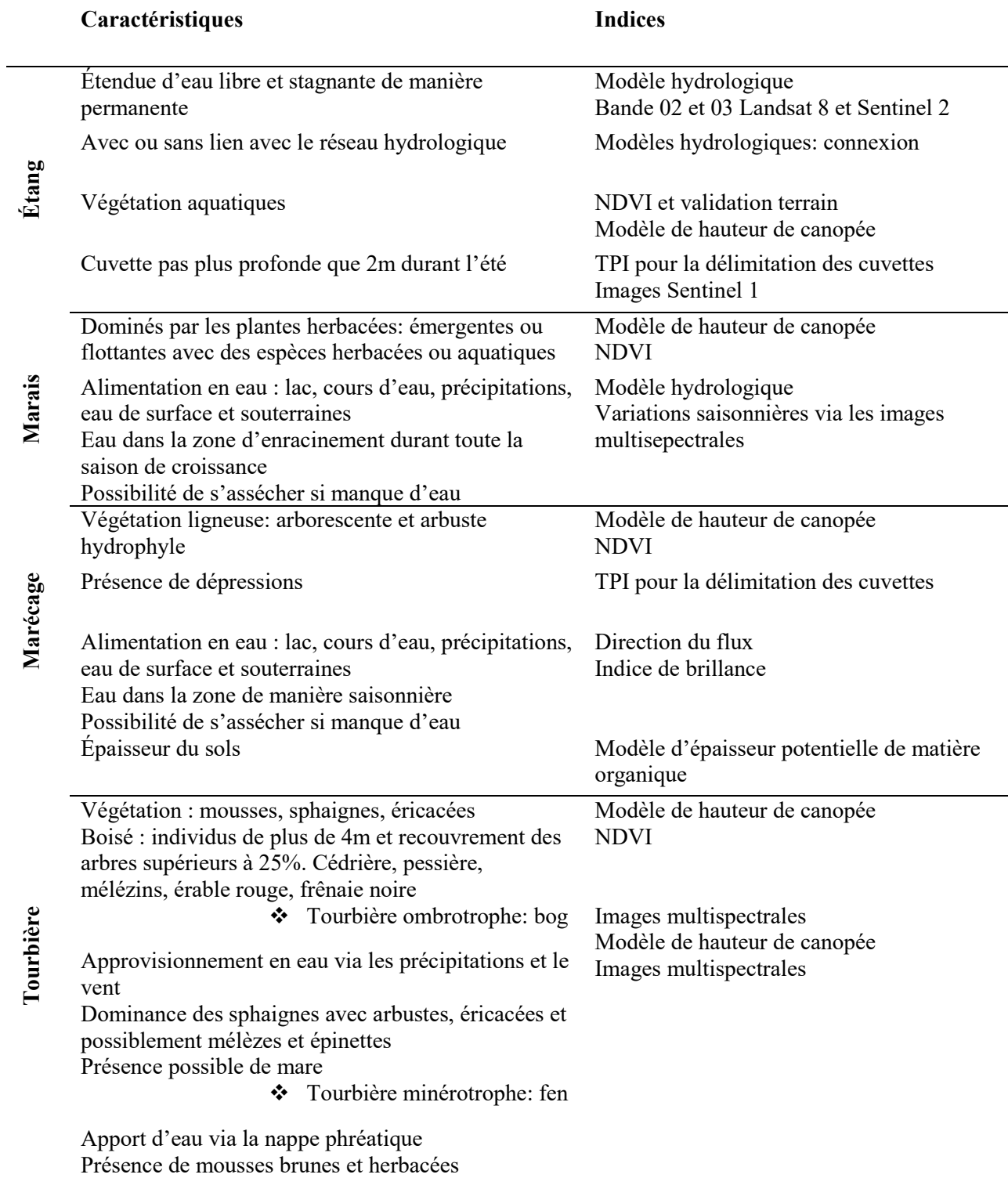

<span id="page-21-0"></span>*Tableau 1. Caractéristiques des types des milieux humides en lien avec des indices pouvant être obtenus via les données de télédétection.*

Afin de construire les indices nous avons utilisé :

Les données LiDAR [\(https://geoegl.msp.gouv.qc.ca/igo/mffpecofor\)](https://geoegl.msp.gouv.qc.ca/igo/mffpecofor) du MRNF. Les données Sentinel 2 et Landsat 8 disponibles pour la période avec feuilles soit le printemps, l'été et l'automne (pour la période 2015-2017) [\(https://earthexplorer.usgs.gov/](https://earthexplorer.usgs.gov/) ) et pour Sentinel 1 [\(https://scihub.copernicus.eu/dhus/#/home\)](https://scihub.copernicus.eu/dhus/#/home). Pour les images Sentinel 2, la sélection des dates et du pourcentage de nébulosité (dans la majorité des cas inférieur à 10%) est une étape intermédiaire.

Le tableau A1 récapitulatif des différentes données utilisées ainsi que leurs sources, est disponible dans l'annexe 1.

Nous avons retenu pour la classification 33 couches matricielles. Notamment :

## **Landsat 8 (résolution 30 m, 15 couches)**

- Bandes 2, 3, 4 pour le printemps, été et automne (9 couches)
- NDVI pour le printemps, été et automne (3 couches)
- Indice de brillance pour le printemps, été et automne (3 couches)

# **Radar (9 couches)**

- Sentinel 1 (résolution de 10 m) : Bandes VH et VV pour le printemps, été et automne (6 couches)

- Palsar (résolution de 30 m) : Polarisations HH, HV, HVHH pour le printemps (3 couches)

# **LiDAR (résolution de 5 m, 9 couches)**

- Altitude
- Courbure : standard, planiforme et longitudinale (3 couches)
- Exposition : Est-Ouest et Nord-Sud (2 couches) \*
- Modèle de hauteur de canopée

- Pente : calcule le taux maximum de variation de cette cellule par rapport à ses voisines.

La valeur de la pente est calculée en degrés avec la technique maximale de moyenne.

- TPI : Le TPI : *topographic position index* : Le TPI compare l'altitude de chaque cellule à partir d'un modèle numérique de terrain à l'altitude moyenne du voisinage immédiat de la cellule (Jenness, 2006). La valeur positive du TPI correspond à un point plus élevé par rapport à la moyenne des cellules qui les environnent. Les valeurs négatives correspondent à un creux par rapport à la moyenne du voisinage. Une valeur proche de zéro correspond à une surface plane.

\* L'angle d'exposition de la pente, une variable circulaire (0 à 360 degrés), a été transformé en deux variables linéaires (nord-sud et est-ouest) avec une transformation cosinus et sinus, respectivement. Les deux variables sont 0 lorsque la pente est nulle.

## <span id="page-23-0"></span>**4.2.1.2. Données sur le terrain**

Pour caractériser les communautés trouvées dans les classes déterminées par la méthode proposée, un total de 400 placettes géoréférencées ont été réalisées, dont 355 placettes à l'été 2018, distribuées sur des MH identifiés avec l'information cartographique déjà disponible (Canards Illimités 2009, Carte écoforestière et MNT issue du Lidar sur toute l'aire d'étude). À l'été 2021, 45 autres placettes ont été distribuées dans tout le territoire afin de compléter la description sur le terrain de classes identifiées comme étant des MH par notre méthode. Pour chaque placette, une description détaillée a été réalisée notamment l'identification des espèces dominantes présentes pour les strates arborées, arbustives, herbacées et les bryophytes, ainsi que leur pourcentage de recouvrement dans la placette; trois mesures du pH, lorsque cela était possible; les caractéristiques des couches supérieures de matière organique en se basant sur l'échelle Von Post; une mesure de l'épaisseur de la couche organique jusqu'à une épaisseur maximale de 1,30 m. La présence de perturbations et la distance au cours d'eau le plus près ont été notées et des photographies ont été prises aux quatre points cardinaux.

# <span id="page-23-1"></span>**4.2.2. Classifications**

Le schéma suivant (Figure 11) reprend la démarche méthodologique de classification.

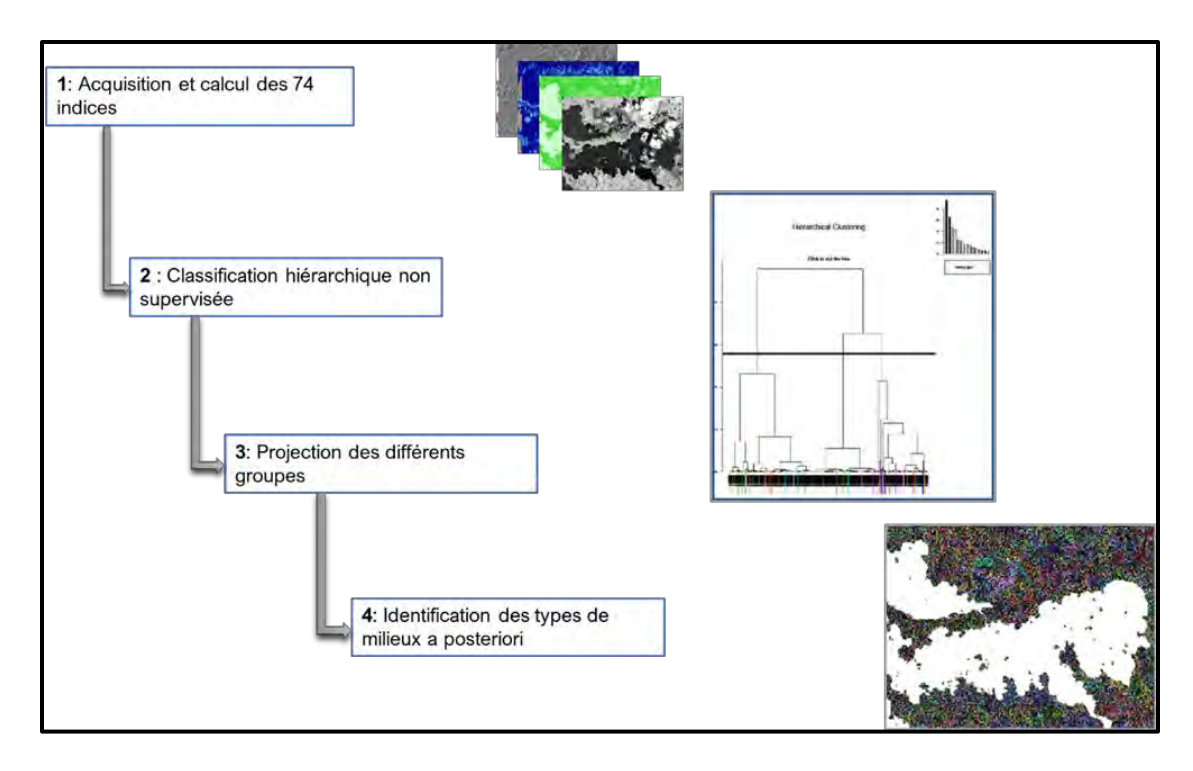

<span id="page-23-2"></span>*Figure 11. Schéma de la démarche méthodologique du projet.*

Nous avons développé une approche de télédétection novatrice avec des outils à la fine pointe de la technologie. Cette approche utilise 74 indices issus de la télédétection (toutefois suite à l'analyse d'autocorrélation nous avons retenu seulement 33 couches) et des placettes d'échantillons sur le terrain représentatifs des MH. Ces échantillons ont été distribués sur le territoire et leurs caractéristiques écologiques et leurs compositions floristiques ont été détaillées. La classification ascendante hiérarchique a été réalisée avec la méthode de Ward, à partir de la matrice de distance euclidienne des indices normalisés. L'approche proposée a permis de démontrer que lorsque comparé avec la carte de potentiel des MH la performance était supérieure d'environ 50%.

La classification ascendante hiérarchique a été réalisée avec la méthode de Ward, à partir de la matrice de distance euclidienne des indices normalisés. Deux méthodes de normalisation ont été appliquées : la première basée sur la moyenne et l'écart-type de chaque indice, la deuxième basée sur la médiane et l'écart médian à la médiane. La deuxième méthode réduit l'impact des valeurs extrêmes dans le choix d'une échelle de normalisation pour chaque indice.

Plusieurs coupures du dendrogramme ont été effectuées afin de tester les variations potentielles de la pertinence de la classification. Les coupures ont été réalisés à des points où l'ajout d'une classe augmentait de façon importante la variance expliquée par la classification.

# <span id="page-24-0"></span>**4.2.2.1. Préparation des données matricielles pour la classification**

Les 33 couches ont été ramenées à une grille commune correspondant aux données Landsat (résolution de 30 m) en projection UTM (zone 17N). Pour les couches avec une résolution plus fine (5 ou 10 m), nous avons d'abord divisé la grille Landsat pour obtenir une grille de 5 ou 10 m, puis nous avons utilisé la fonction « *resample* » du package raster dans R pour rapporter les données à cette grille (avec interpolation basée sur la cellule voisine la plus proche), avant d'agréger les données à 30 m en prenant la moyenne.

- Nous avons utilisé la couche « Utilisation du territoire 2018 » du MELCC, aussi interpolée à la même grille avec « *resample* », pour masquer de nos données toutes les cellules correspondant à la catégorie « Aquatique ».

- Toutes les couches sont normalisées à une moyenne de 0 et un écart-type de 1 pour placer chaque variable sur la même échelle pour le calcul de la distance euclidienne utilisée dans la classification hiérarchique. Nous utilisons cette mesure de distance et le critère de Ward pour toutes les applications de la classification hiérarchique.

# <span id="page-25-0"></span>**4.2.2.2. Classification hiérarchique avec connectivité**

À une résolution de 30 m, notre région d'étude comporte près de 20 millions de cellules après avoir masqué les données manquantes et les cellules aquatiques. Une classification hiérarchique globale devient difficile à réaliser en pratique avec >100 000 points, car la classification hiérarchique globale requiert de consulter les distances entre chaque paire de points pour déterminer quels points ou quels groupes doivent être combinés à chaque étape.

Comme première étape, nous avons donc réalisé une classification hiérarchique en spécifiant une matrice de connectivité. Dans ce cas, à chaque étape de la classification, chaque cellule ou groupe ne peut être combiné qu'à une cellule ou un groupe de cellules voisin (donc initialement, chaque cellule n'a que quatre voisins). Cette première étape crée des groupes de cellules voisines, dorénavant « patches » qui à chaque étape de la classification ont un niveau comparable d'homogénéité. Nous utilisons la courbe montrant la variance intra-patch en fonction du nombre de patches pour identifier différents nombres de patchs qui sont « optimaux » dans un certain sens (ex. les endroits dans la courbe où la variance diminue rapidement avant d'arriver à ce nombre et plus lentement ensuite).

# <span id="page-25-1"></span>**4.2.2.3. Classification hiérarchique globale**

La classification hiérarchique globale est réalisée à partir de ces données moyennes au niveau des patches. Lorsque le nombre de patches est trop grand pour l'algorithme de classification hiérarchique de base, nous avons utilisé l'algorithme BIRCH qui est moins coûteux en mémoire et en temps de calcul. Celui-ci produit un premier ensemble de groupes sur la base d'un seuil de distance et calcule la moyenne des indices dans les groupes, avant de classifier ces groupes avec l'algorithme de base.

Pour la classification globale, nous comparons la variance intra-classe pour un nombre de classes k entre 2 et 50. La variance intra-classe diminue toujours avec le nombre de classes, donc nous cherchons les valeurs de k pour qui sont des « coudes » dans la courbe de la variance intra-classe vs. K, donc lorsque la variance diminue plus rapidement quand on ajoute des classes jusqu'à k que lorsqu'on en ajoute au-delà de k.

Pour la classification, nous utilisons le langage Python plutôt que R, en particulier le package scikit-learn et ses fonctions « AgglomerativeClustering » pour la classification hiérarchique (avec connectivité spatiale ou non), « Birch » pour l'algorithme Birch, ainsi que « grid\_to\_graph » pour produire la matrice de connectivité à partir de la couche matricielle montrant la zone d'étude (avec un masque pour indiquer les cellules incluses / excluses). Nous utilisons aussi les serveurs de Calcul Canada pour le stockage des données complètes et la réalisation des étapes les plus coûteuses en temps de calcul. Selon les résultats en Figure 12, nous choisissons donc des k possibles de 8, 18, 33 et 39 classes. Nous avons ensuite créé des couches vectorielles (polygones basés sur les patches) et matricielles pour la classification avec ces 4 choix de k.

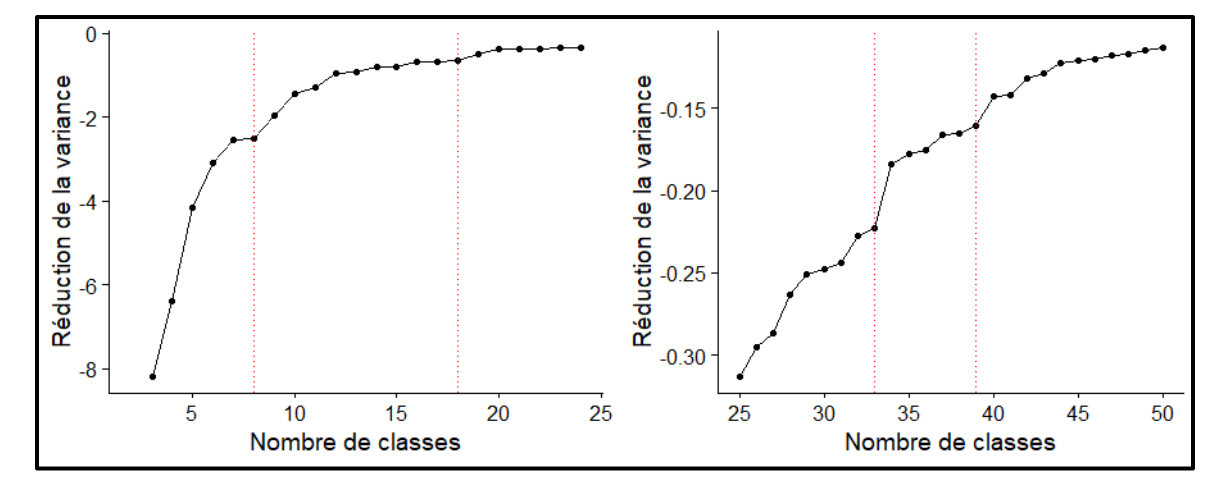

<span id="page-26-1"></span>*Figure 12. Réduction de la variance intra-classe pour l'ajout d'une classe entre 2 et 50 classes, à partir de la segmentation en 28 500 patches. Les lignes pointillées rouges représentent les différents choix de k considérés ici (8, 18, 33 et 39 classes).*

# <span id="page-26-0"></span>**4.2.2.4. Patrons des variables environnementales et de végétation selon la classification**

Nous avons procédé à une évaluation de la composition et les caractéristiques de chaque classe manuellement. La fréquence des espèces a été calculées pour chaque espèce dans chaque classe et une description des espèces indicatrices (basées sur les connaissances de N. Fenton) a été complétée. Dans la description des sites on a également inclut le pH, l'épaisseur de la matière organique et la présence d'eau ou de perturbations.

# <span id="page-27-0"></span>**5. Résultats**

## <span id="page-27-1"></span>**5.1. Dendrogramme de la classification non supervisée**

Une classification ascendante hiérarchique (Figure 13) se présente comme un dendrogramme. Ce résultat est la base de création de classes, notamment celles constituées de MH. En effet, cette méthode permet de classifier tous les éléments du territoire en fonction de leur position sur le dendrogramme, où le nombre de classes est plus grand. Par exemple, pour chaque classe on peut identifier une composition en espèces arborescentes et herbacées, une densité de couvert et une hauteur de peuplement.

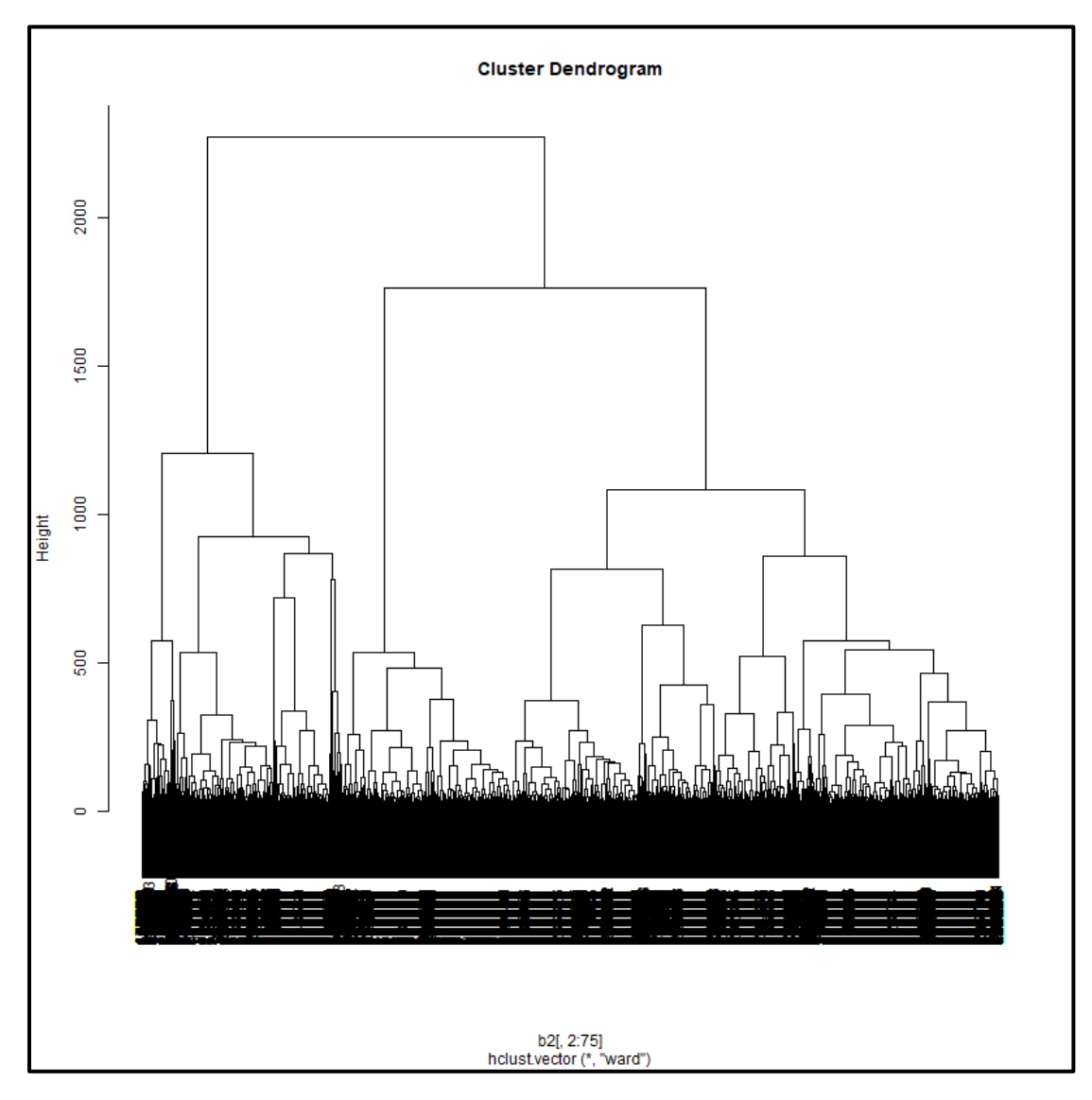

<span id="page-27-2"></span>*Figure 13. Dendrogramme résultat de la classification ascendante hiérarchique.*

#### <span id="page-28-0"></span>**5.2. Classification 8 classes ou 33 classes**

Lors de l'analyse du dendrogramme, la cartographie des MH obtenue est présentée selon une classification du territoire en 8 classes et en 33 classes, celles-ci étant les plus pertinentes pour illustrer les MH sur ce territoire d'étude. En fait, en passant de k=8 classes et à K= 33 classes d'autres caractéristiques du paysage apparaissent avec plus de détails, ce qui permet notamment de mieux discriminer les milieux humides de terres perturbées par des activités anthrophiques (p. ex. milieux ouverts en bordure de routes, milieux agricoles). .

En premier lieu, les classes d'utilisation du sol détaillées en pourcentage basées sur la couche d'utilisation du territoire du MELCC de chaque classification (k=8 et k=33) sont décrites aux Tableaux B1 et B2 de l'annexe 2. Le pourcentage d'une sous-classe réfère à l'aire d'étude totale. Afin de décrire la composition des différentes classes, nous avons réalisé une tabulation croisée des couches matricielles avec la couche d'utilisation du territoire du MELCC, autant au niveau des grandes catégories (ex. : forêt, agriculture, milieux humides) que des classes détaillées (Tableau 3). En second lieu, les espèces indicatrices et les particularités de substrat issues des placettes du terrain sont identifiées par classe pour les deux classifications (k=8 et k=33) dans la section suivante. Dans le présent rapport les cartes issues des deux classifications (K=8 et K=33) des MH dans les environs de la ville de Rouyn-Noranda sont affichées en mode gros plan (a) et en mode zoom-avant (b) afin de mettre en évidence les détails sur l'étendue de toutes les entités contenues dans une classe donnée. On attire ici l'attention sur les classes relatives aux MH.

Avec le présent rapport on trouvera un shapefile « abitibi mh poly28500.shp », deux cartes (en PNG) : (1) « Carte MH, classification en 8 classes » ; (2) « Carte MH, classification en 33 classes » et deux fichiers QGIS *Layer Settings* (format *qml*) afin d'importer la même symbologie que les deux cartes développées : (1) «Symbologie\_Classification en 8 classes », (2) « Symbologie\_Classification en 33 classes».

#### <span id="page-28-1"></span>**5.2.1. Sorties (Outputs)**

Le tableau 2 présente les sorties issues de l'application de l'algorithme de classification en K classes (k=8, k=18, k=33 et k=39). Les entrées (*inputs*) ont été décrites dans la section précédente.

<span id="page-28-2"></span>*Tableau 2. Définition des sorties (outputs) de l'algorithme de classification disponibles dans la base de données accompagnant ce rapport.*

| Sortie  | <b>Définition</b>                                                            |
|---------|------------------------------------------------------------------------------|
| ID      | Identifiant unique du polygone                                               |
| ID CI k | Identifiant de la classification k : ID CI 8, ID CI 18, ID CI 33, ID CI 39   |
| U% CIK  | Les trois principales classes d'utilisation en $(\%) : U \%$ Cl 8, U % Cl 33 |

#### <span id="page-29-0"></span>**5.2.2. Description des classes**

La description de classes se fait en deux temps, d'abord la classification en 8 classes et ensuite la classification plus détaillée en 33 classes. La composition de la classification en 8 classes et la distribution de ces classes dans la région d'étude est illustrée à la Figure 14. Le Tableau 3 détaille la composition de chaque classe de la classification en 8 classes en pourcentage basée sur la couche d'utilisation du territoire du MELCC.

<span id="page-29-1"></span>*Tableau 3. Composition des classes pour la classification en 8 classes (% de cellules = pixels du territoire + pourcentage de la couverture de la classe dans chaque type de catégorie du MELCC).*

| Classes | Composition de la classe (% par catégorie) |          |         |              |       |          |              |
|---------|--------------------------------------------|----------|---------|--------------|-------|----------|--------------|
|         | (%) des cellules                           | Agricole | Anthro. | Coupe/regén. | Forêt | M.Humide | Sol nu/lande |
|         | 0.7                                        | $0\%$    | $1\%$   |              | 80    |          |              |
|         | 82.8                                       |          |         |              | 48    | 43       |              |
|         | 15.8                                       | 36       |         | 1.5          | 10    | 33       |              |
|         | 0.6                                        | 4        | 86      |              | 6     |          |              |
|         | 0.1                                        |          | 92      |              |       |          |              |
|         | 0.0                                        |          | 40      |              | 49    |          |              |
|         | 0.0                                        |          | 89      |              | 5     |          |              |
|         |                                            |          |         |              |       |          |              |

La grande majorité de la région d'étude (82.8%) se trouve dans la classe 2, composée principalement de forêts (33% : 19% de forêt mixte et 14% de forêt de feuillus) et de tourbières (8%). La classe 3, composée principalement de milieux agricoles (19% de Culture pérenne et 13% d'Agri. Indif.) et humides (28% de tourbière) occupe 15.8%. La classe 1 (0.7%) est composée de forêts et de sols nus, tandis que les classes 4 à 8 (0.7%) sont des milieux anthropiques parfois mélangés à des forêts (classe 6) ou milieux humides (classe 8).

Notre approche de classification avec un nombre limité de classes s'avère déjà relativement performante. En zoomant (Figure 14), la classification en 8 classes est capable de distinguer des polygones-classe 8 (Marais 39%, mine et déchet 31%) dans une zone-classe 2 (Forêt mixte 19%, forêt de feuillus 14%, tourbière 8%) (voir zones cerclées en rouge). Cette carte révèle toutefois que tout comme la carte de l'inventaire canadien des milieux humides de 2e génération, la majorité des milieux humides sont confondus avec des terres perturbées par des activités anthrophiques telles que les milieux agricoles (Barma 2022).

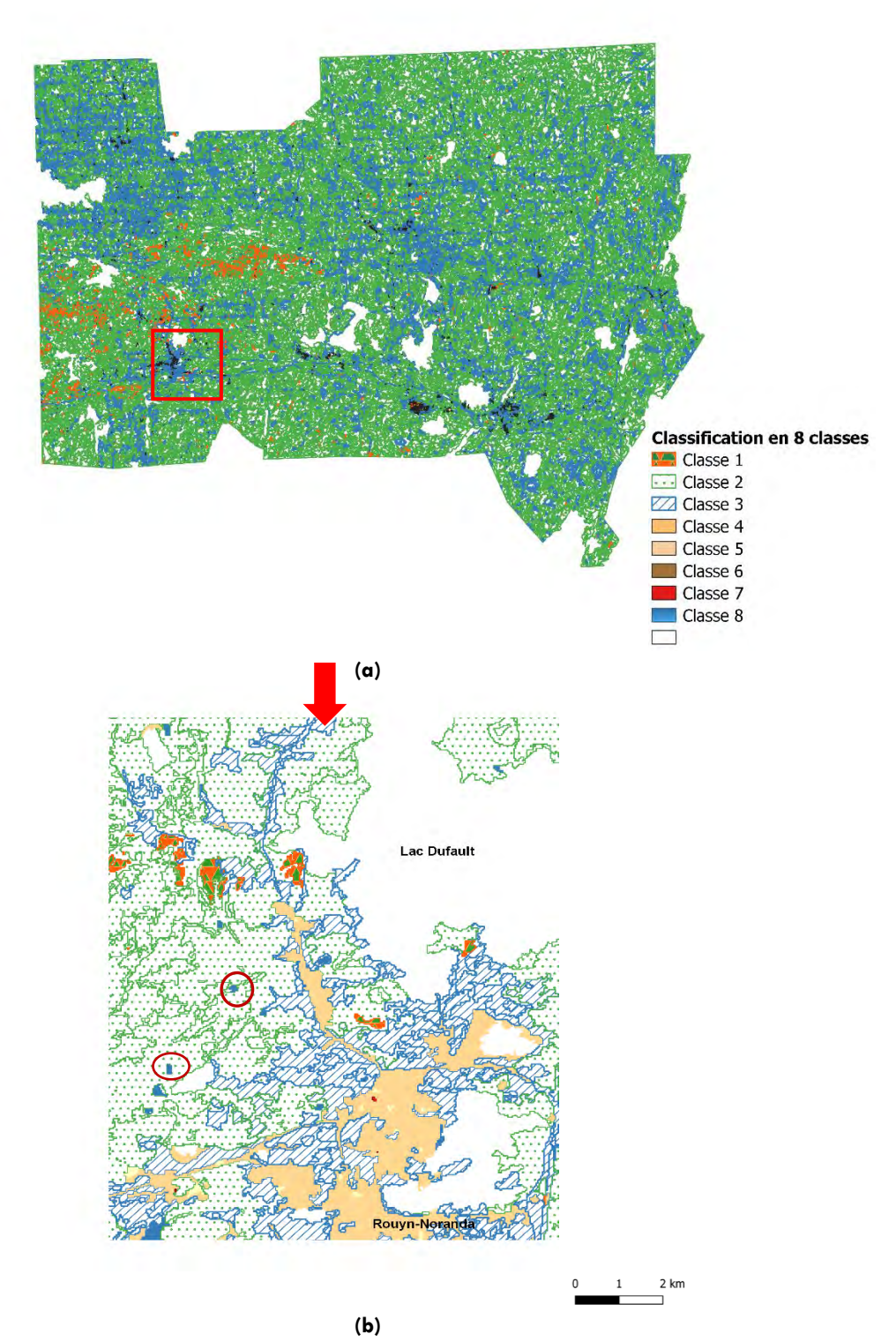

<span id="page-30-0"></span>*Figure 14. Cartes de la composition de chaque classe dans la région d'étude pour la classification en 8 classes : a) en gros plan avec toutes les classes de la classification, (b) en zoom-avant. Les classes 2, 3 et 8 correspondent aux classes dont des milieux humides sont détaillés dans la classification 33 classes.*

Nous avons donc dû poursuivre avec une classification en 33 classes pour mieux délimiter les MH de l'aire d'étude. La Figure 15 illustre l'arborescence de cette classification en 33 classes. Il est important de noter que 16 des 33 classes proviennent des classes 4 à 8 identifiées dans la classification en 8 classes. La subdivision importante de ces classes très minoritaires pourrait être due au fait que les milieux anthropiques présentent une grande variation au niveau des indices considérés et sont donc divisés plus tôt dans la classification hiérarchique.

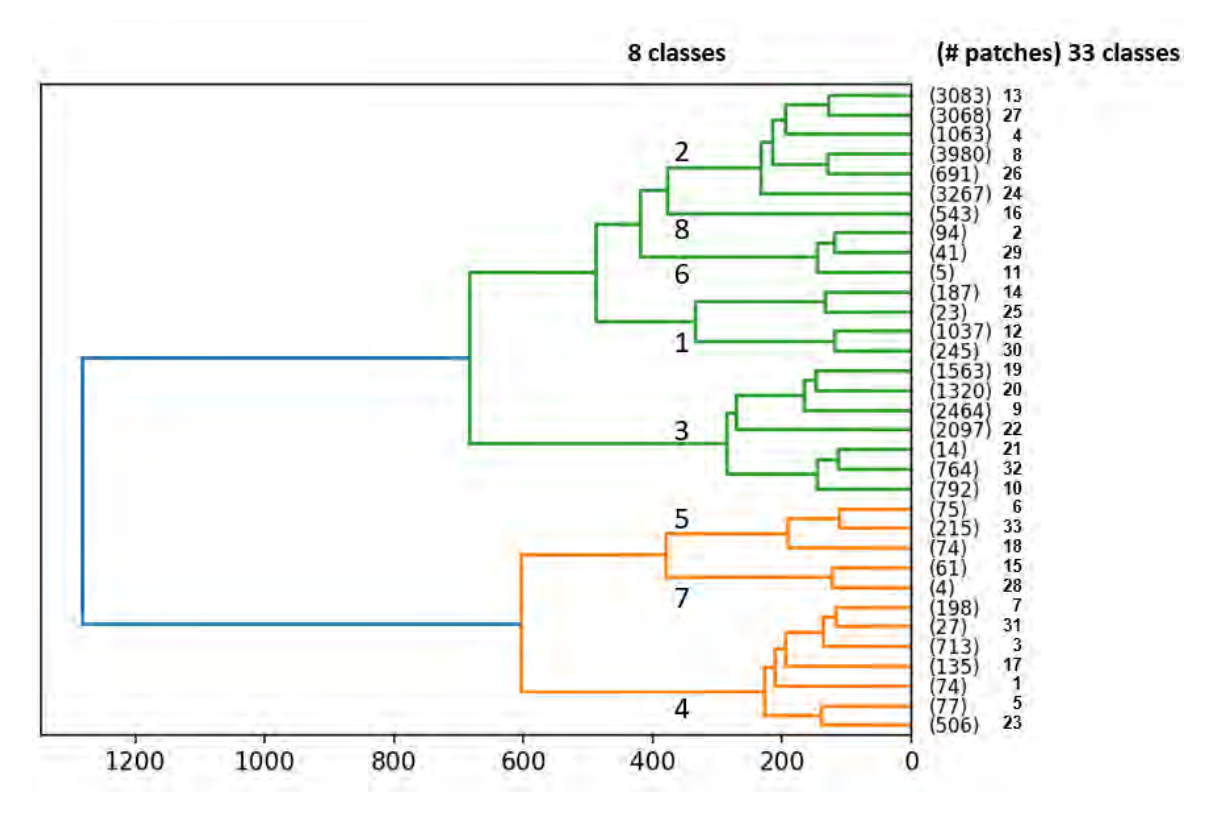

<span id="page-31-0"></span>*Figure 15. Répartition des classes en passant d'une classification à 8 classes à une classification à 33 classes. En parenthèse le nombre de patch ou de cellules.*

Le tableau 4 présente les détails de la classification en 33 classes, mais seulement pour les classes 2 et 3 provenant de la classification en 8 classes. Ces deux classes (2 et 3) comptent pour 99.9% de la superficie des milieux humides selon la carte d'utilisation du territoire, le reste étant presque complètement situé dans la classe 8.

Dans l'arborescence de la classe 2 (forêt / milieux humides) la classification en 33 classes permet de distinguer principalement les formations forestières (4, 13 et 24 : de 63% à 84% de forêts), des classes dominées par la tourbière (8 et 26 : de 63% à 83% de milieux humides) et une classe (27) composée de forêts de conifères mélangées à des marécages et milieux humides (Tableau 4, a).

Dans l'arborescence de de la classe 3 (agricole / milieux humides) la classification en 33 classes permet d'identifier le milieu agricole (22 et 32 : 83% à 92% agricole), une classe de tourbières (19 : 97% humide), une classe dominée par des coupes, régénérations et plantations (9 : 50% coupe et régénération) et des classes mixtes (20 : agricole et forêt, 10 : agricole et développement, 21 : développement et plantations) (Tableau 4, b).

Le tableau B2 à l'annexe 2 présente la description d'autres classes de la classification en 33 classes. Ce tableau permet de distinguer des classes anthropiques différenciées selon une exploitation minière des zones résidentielles et industrielles.

La Figure 16 illustre de façon plus concrète la composition de la classification en 33 classes (a) en gros plan et (b) en *zoom-avant* pour le secteur des environs de Rouyn-Noranda.

<span id="page-32-0"></span>*Tableau 4. Composition des classes pour la classification en 33 classes, pour les classes 2 et 3 de la classification en 8 classes. Le % des cellules réfère à l'aire d'étude totale.* 

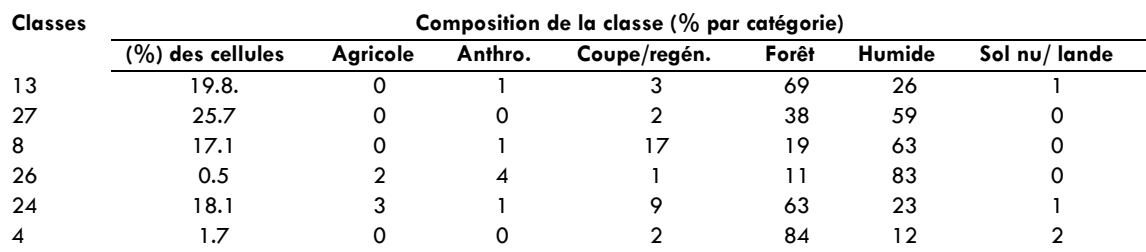

#### *(a) Classe 2 de la classification en 8 classes*

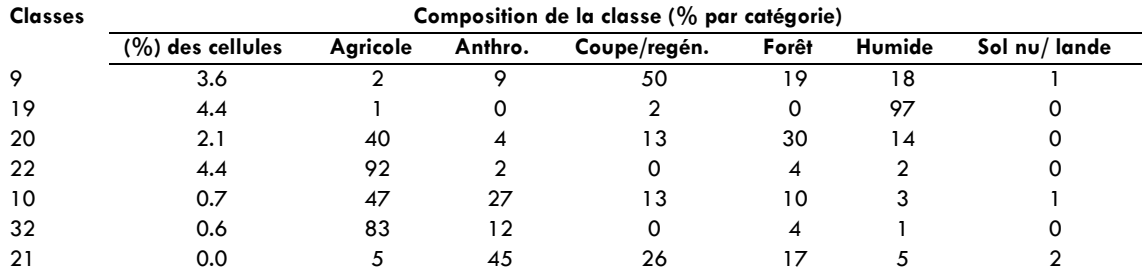

#### **(b) Classe 3 de la classification en 8 classes**

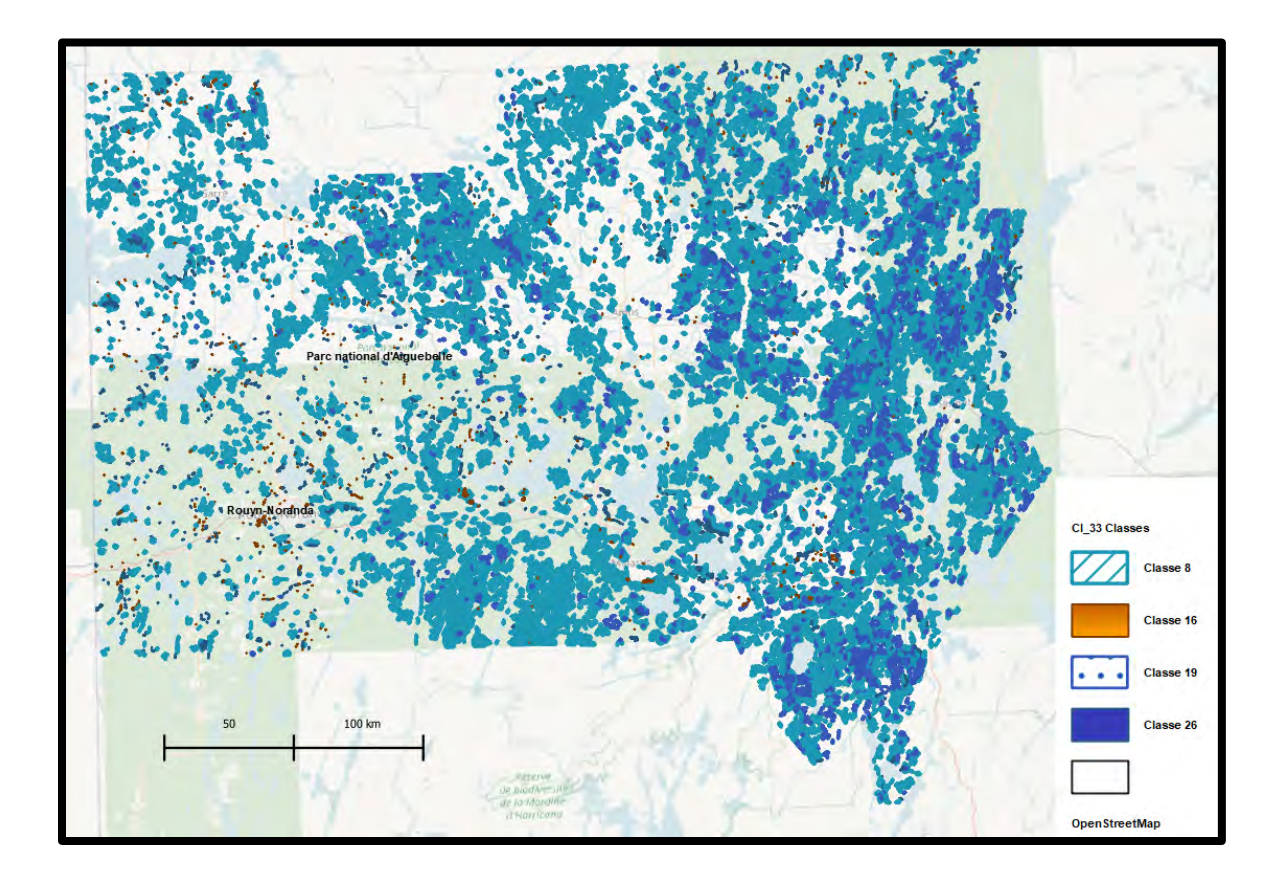

<span id="page-33-1"></span>*Figure 16. Carte de Milieux humides issue de la classification en 33 classes. Notamment les classes 8, 16, 19 et 26 représentant les superficies les plus importantes.*

## <span id="page-33-0"></span>**5.3. Validation de la nature des classes avec les données terrain et comparaison avec d'autres produits cartographiques disponibles.**

Les données terrain de la première campagne (355) on permit d'évaluer le succès des anciens systèmes d'identifier les milieux humides. Seulement 53% des placettes avaient une couche organique supérieur à 30cm (le seuil pour identifier des sols organiques/humides au Québec), et une autre 10% ont de l'eau en surface. Lors de la deuxième campagne de terrain, basée sur notre classification 72% des placettes avaient >30 cm de matière organique et une autre 10% avait de l'eau en surface. Notre classification était donc meilleur à identifier les milieux humides.

Les données terrain confirment que la classification est capable d'identifier et discriminer les milieux humides en Abitibi. En premier lieu dans la classification à 8 classes, dans les deux classes sur lesquelles nous nous concentrons (2 et 3) des milieux humides ont été identifiés avec en moyenne plus de 60 cm de matière organique présente. Cependant, de multiples types de communautés sont présentes au sein de ces deux classes, donc peu d'espèces sont dominantes. Les espèces les plus fréquentes incluent l'épinette noire (toutes les classes de taille confondues – donc du semi à l'arbre), le *Rhododendron groenlandicum,*  l'aulne rugueux, des saules et des Carex. Dans la couche des herbacées on trouve le *Smilacina trifolia* comme espèce fréquente. Côté mousses, le *Pleurozium schreberi* est l'espèce la plus fréquente, mais accompagné d'une variété de sphaignes (*Sphagnum angustifolium, S. russowi, S. capillifolium).* Un total de 174 espèces ont été trouvées dans ces 254 sites.

Quand la classification de 33 classes est examinée on voit une meilleure division entre les types de milieux humides. Nous n'avons pas inventorié toutes les 33 classes, mais nous nous sommes plutôt concentrés sur les classes qui répondent aux classes 2 et 3 (classification 8 classes) qui sont les plus abondantes sur le territoire et qui contiennent les de milieux humides que nous avons identifiés.

#### <span id="page-34-0"></span>**Classes de la classe 2 (classification 8 classes)**

En regardant en premier lieu les classes de la classe « 2 » (forêts et milieux humides) on peut constater que ces classes sont tous plutôt forestières avec plusieurs types de marécages identifiés. Dans la classe 2, 57% des sites ont plus de 30cm de matière organique et un autre 8% ont de l'eau en surface. L'explosion en plusieurs classes nous permet d'améliorer le succès de la classification et de voir des types de milieux plus différenciés.

La classe 13 avec 3083 patches sur le territoire entier qui représentent 20% des cellules au total est assez variable avec un gradient de sites représentés au sein des 20 placettes échantillonnées. 40% des placettes ont plus de 30cm de matière organique et 35% ont de l'eau en surface. La végétation dans les placettes semble représenter un gradient de site ouvert à forestier en marge de l'eau. Certains sites n'ont pas de matière organique mais d'autres ont jusqu'à 180 cm de profondeur. Le pH est assez basique avec en moyenne un pH de 5,9. Une variété d'espèces arborescente sont retrouvées dans ses sites : *Abies balsamea, Larix laricina, Betula papyrifera* et *Populus tremuloides* en plus de l'Épinette noire qui est omniprésente. Le sous-bois suggère des forêts humides et ouvertes avec des aulnes et des saules très présents, avec *Solidago, Rubus pubescens, Polytrichum commune,*  et plusieurs sphaignes minérotrophes p.ex. *Sphagnum centrale* dans le sous-bois. Cette végétation pourrait être classifiée comme étant riveraine et minérotrophe. Les *patches* contigües sont relativement grandes (ratio % du territoire et nombre de patches).

La classe 27 avec 3068 patches qui représente 26% des pixels du territoire est très variable, avec une profondeur en matière organique qui varie de 1 à 180cm de profondeur avec une moyenne de 53cm. 61% on de la matière organique plus que 30cm en profondeur, 6% ont de l'eau en surface et une autre 6 % sont des perturbations anthropiques. La majorité des sites sont forestiers. Il y a peu d'eau en surface et le pH moyen est autour de 5. Une variété d'espèces d'arbres sont retrouvées : l'omniprésente épinette noire, *Larix laricina, Abies balsamea, Betula papyfiera,* et *Populus tremuloides*. Deux types de communautés végétales sont évidentes – une groupe d'éricacées et espèces compagnes (*Chamaedaphne* 

*calyculata, Rhododendron groenlandicum, Kalmia angustifolia, Smilacina trifolia*) avec un pH plus acide (4,30) et une matière organique plus profonde (61cm en moyenne) et un groupe avec une variété d'autres espèces d'arbustes et plantes herbacées incluant les saules, *Cornus canadensis,* des fougères du genre *Dryopteris*, *Rubus pubsecens* et un pH moins acide de 5,3 avec une profondeur de matière organique de 46 cm en moyenne. Du côté des bryophytes, *Pleurozium schreberi* est dominant avec *Dicranum polysetum,* et plusieurs sphaignes (*S. angustifolium, russowi, girgensohnii, wulfianum, magellanicum*). Plusieurs de ces espèces de sphaignes sont associées ou avec des milieux forestiers, ou des milieux minérotrophes. Ces sites peuvent être considérés comme des marécages et les patches contigües sont relativement grandes (ratio % du territoire et nombre de patches).

La classe 8 avec 3980 patches sur le territoire qui représente 17% des cellules a une grande profondeur de tourbe en moyenne (76 cm). 74% des sites avaient plus que 30cm de matière organique. 40% des sites restants avaient subis des perturbations anthropiques. Le pH est très variable passant de 3,67 à 6,9 avec une moyenne de 5,12. Ce sont des milieux dominés par l'épinette noire et en deuxième place le *Larix laricina* et ses compagnes éricacées (*Rhododendron groenlandicum, Kalmia angustifolia, Chamedaphne calyculata, Vaccinium* spp.). Les saules et les aulnes sont également présents. Les sphaignes sont aussi bien présentes, surtout ceux trouvées dans des milieux forestiers : *Sphagnum capillifolium, russowi, angustifolium*. Ces sites représentent des pessières à mousses et à sphaignes. Plusieurs ont été perturbés par la coupe. Les patches contigües sont relativement petites.

La classe 24 est un grand groupe avec 3267 patches qui représentent 18% du territoire. 64% des placettes avaient plus que 30cm de la matière organique et une autre 13 des placettes avaient de l'eau en surface. Il est très varié mais avec en moyenne 91 cm de matière organique. Les sites semblent être des marécages perturbés (sites de coupe, champs, chemins VTT), et non-perturbés. Le pH moyen est assez basique à 6 (une station dépasse le 7). *Larix larcina* et l'épinette noire dominent dans la strate des arbres et les aulnes et les saules sont dominants parmi les arbustes. Les Carex, *Poaceae* et les Solidagos sont très présents mais en addition il y a une grande diversité d'espèces herbacées (38) qui sont tous peu fréquentes. Aucune espèce de bryophyte ne domine mais le *Pleurozium schreberi,* le *Sphagnum angustifolium,* et le *S. girgensohnii* étaient les espèces les plus fréquentes. Ces données terrain suggèrent que la classification d'utilisation n'est pas très exacte pour ce groupe qui est plutôt de forêt feuillue ou mixte. L'importante présence des aulnes et des saules a peut-être confondu la classification précédente. Nous suggérons qu'à la place ces sites soient classifiés comme marécages minérotrophes. Les patches contigües sont relativement petites.

La classe 26 qui représente 691 patches et 0,5% des pixels du territoire n'a pas été échantillonné mais semble contenir essentiellement des milieux humides.

La classe 4 a 1063 patches qui ne représente que 1,7% du territoire n'a pas été échantillonnée.

#### <span id="page-36-0"></span>**Classes de la classe 3 (classification 8 classes)**

Ces classes sont globalement moins abondantes et ont typiquement moins de couvert forestier que celles de la classe 2 (classification 8 classes).

La classe 19 avec 1563 patches qui représentent 3,6% du territoire est clairement composée de tourbières, avec plus de 150 cm de tourbe en moyenne et un pH moyen acide de 4,4. 100% des placettes ont plus de 30cm de matière organique. La végétation reflète cette réalité, avec l'omniprésence de l'épinette noire, *Chamydaphne calyculata, Sphagnum angustifolium,* et *S. fuscum.*

La classe 9 avec 2464 patches qui représentent 3,6% du territoire est beaucoup moins humide, avec uniquement 40 cm de profondeur de matière organique en moyenne. 44% des placettes ont plus de 30 cm de matière organique. Le pH est plutôt basique avec une moyenne de 6. L'épinette est encore bien présente avec les éricacées, mais dans les espèces compagnes on peut voir les différences. Il y a à la fois plus d'espèces forestières de bryophytes (*Pleurozium schreberi, Ptilium crista-castrensis,* et *Dicranum scoparium*) et des espèces plus humides (*Typha latifolia, Sphagnum magellanicum*). Ces sites ont généralement subi des perturbations anthropiques (coupes forestières), à proximité des routes (20m), ce qui pourrait expliquer la variation dans la végétation. Nous suggérons que ceux-ci sont des marécages plutôt minérotrophes perturbés, potentiellement des anciens membres de la classe 24.

La classe 22 avec 2097 patches qui représentent 4,4% du territoire est composée de stations agricoles. Alors, cette classe permet de distinguer les stations agricoles souvent adjacents au MH. Elle, n'est pas présenté dans la carte.

La classe 20 avec 1320 patches qui représentent 2,1% du territoire n'est pas composée de milieux humides mais plutôt de milieux aquatiques en majorité avec plusieurs ruisseaux. Quand la matière organique était présente l'épaisseur moyenne était de seulement 18cm. Plusieurs plantes d'espaces ouverts sont présentes incluant le *Solidago*, les *Carex*, les *Poaceae*, et les aulnes.

La classe 32 avec 764 patches et 0,6% du territoire ne semble pas avoir de caractéristiques spécifiques à part être à proximité des routes. Elle, n'est pas présenté dans la carte.

#### <span id="page-36-1"></span>**Comparaison entre produits cartographiques disponibles et la classification de 33 classes**

Nous avons à titre de comparaison calculé la superficie totale pour la région d'étude selon les outils cartographiques disponible et la classification issue de ce projet (Tableau 5). La comparaison met seulement en lumière la taille occupée par ces milieux sur le territoire, une analyse plus détaillée permettrait d'identifier les différences.

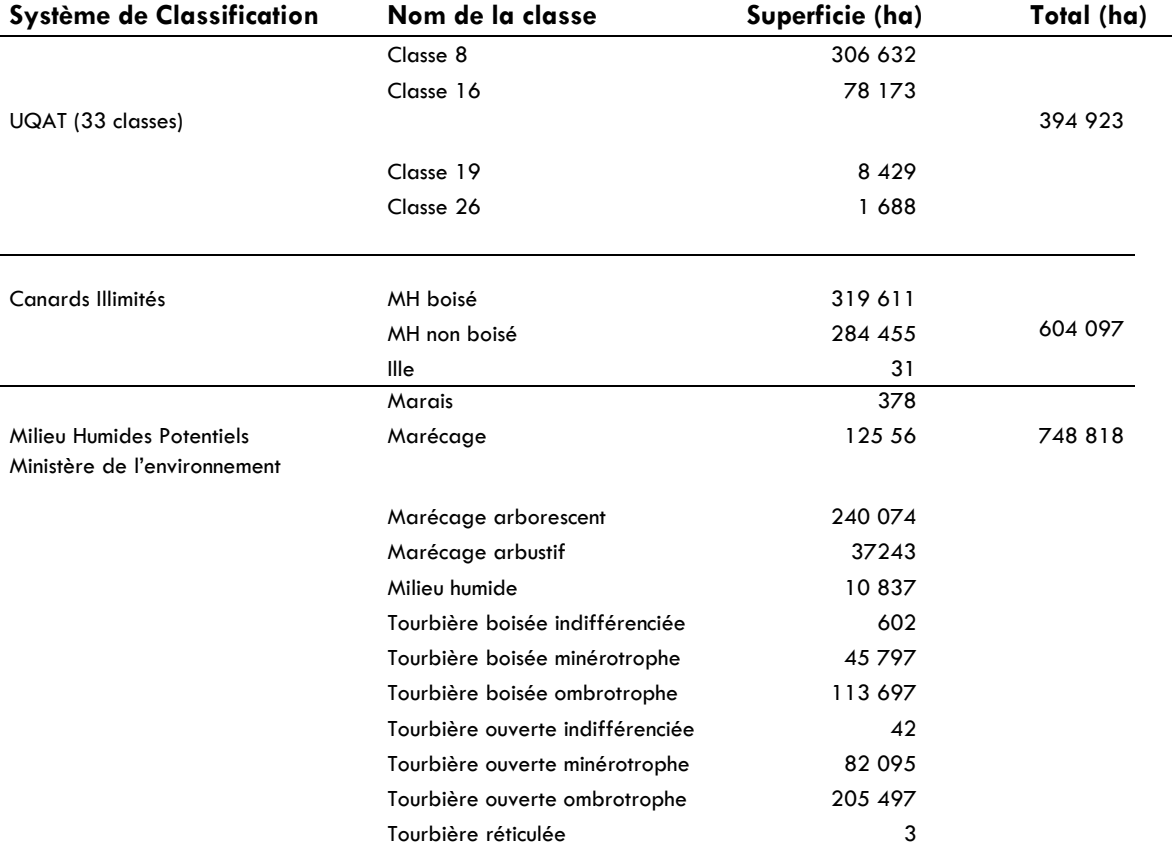

<span id="page-37-0"></span>*Tableau 5. Comparaison en ha de la classification en 33 classes, la cartographie de MH de Canards illimités et carte de milieux humides potentiels du MELCC pour le territoire à l'étude.*

## <span id="page-38-0"></span>**6. Conclusion**

Dans le cadre de la présente étude une approche de télédétection novatrice a été développée afin d'améliorer la précision de la cartographie des milieux humides (MH) en Abitibi. L'approche nous a permis d'explorer 74 indices issus de la télédétection active et passive et des données de terrain. L'approche proposée est basée sur une classification non supervisée de type bottom up et a classifié la zone d'étude en k classes ( $k= 8, 18, 33$  et 39). Alors, la nomenclature dans ce projet à différences d'autre produits, a été conservé en terme de chiffre de la classe. Notons que seulement les résultats issus des classifications à 8 classes et à 33 classes, pertinentes dans la classification des MH, sont présentés dans le présent rapport. La classification à 33 classes détaillant mieux l'occupation du sol s'avère très utile pour obtenir une vue plus détaillée de la manière dont s'organise le territoire de l'Abitibi afin de faciliter des prises de décisions par les utilisateurs du territoire. Autre que la classification, un effort de complémenter les classes avec les données issues des campagnes de terrain, permet d'avoir une vision globale des propriétés (espèces indicatrices, pH, couche de matière organique et particularités de substrat) de ces milieux s'y rattachant. Les données terrain confirment que la classification proposée à 33 classes est capable d'identifier et discriminer les milieux humides en Abitibi et de les distinguer des milieux anthropiques ouverts agricoles et des routes. De plus, la classification permet d'identifier des milieux humides plus de 70 à 100% du temps dépendant des classes. Des comparaisons avec d'autres produits cartographiques disponibles permet de constater que cette classification renvoie à une superficie plus petite de MH, la nature de ces différences requiert toutefois une analyse plus approfondie où d'autres données de terrain devraient mise en contribution.

#### <span id="page-39-0"></span>**Références**

- Barnes, B. V., Zak, D., Denton, S. R., Spurr, S. H. 1997. Forest ecology. John Wilcy & Sons, Inc. 774 p.
- Barma, Catherine. 2022. Analyse et comparaison de cartographies de Milieux humides couvrant le Québec forestier. Essai de 2e cycle. Maîtrise professionnelle en biogéosciences de l'environnement. Université Laval. 49 p.
- Bazoge, A., D. Lachance et C. Villeneuve (2014). Identification et délimitation des milieux humides du Québec Méridional, Ministère du Développement Durable, de l'Environnement et de la Lutte contre les changements climatiques, Direction de l'écologie et de la conservation et Direction des politiques de l'eau, 64 pages+ annexes
- Bambaradeniya, C., Davies, P., Fang, W.-T., Hilomen, V., Kulindwa, K., Martinez, L., Perennou, C., Ricaurte, L., Scoullos, M., de Silva, S., Michael Steiner, G., Baker, C., Davidson, N., Kumar, R., Stroud Auteurs collaborateurs, D., Barchiesi, S., Max Finlayson, C., Okuno, E., Perennou Rédaction, C., & Dudley, N. (2018). *Perspectives mondiales des zones humides - Ramsar*.
- Brandt, J. P., Flannigan, M. D., Maynard, D. G., Thompson, I. D., & Volney, W. J. A. (2013). An introduction to Canada's boreal zone: Ecosystem processes, health, sustainability, and environmental issues. Environmental Reviews, 21(4), 207-226. https://doi.org/10.1139/er-2013-0040
- Convention de Ramsar sur les zones humides (2018). Perspectives mondiales des zones humides : état des zones humides à l'échelle mondiale et des services qu'elles fournissent à l'humanité. Gland, Suisse : Secrétariat de la Convention de Ramsar. <https://www.ramsar.org/fr>
- Couillard, L. et Grondin, P. (1986). La végétation des milieux humides du Québec. Les Publications du Québec, 400 p.
- Cowardin, L.M., V. Carter, F.C. Golet, et E.T. LaRoe (1979) Classification of wetlands and deepwater habitats of the United States. Fish and Wildlife Service, United States Department of the Interior. Report No.FWS/OBS-79/31.103pp.
- Creed, I. F., Duinker, P. N., Serran, J. N., & Steenberg, J. W. N. (2019). Managing risks to Canada's boreal zone: Transdisciplinary thinking in pursuit of sustainability. Environmental Reviews, 27(3), 407-418.<https://doi.org/10.1139/er-2018-0070>
- Davidson, N. C., Fluet-Chouinard, E., & Finlayson, C. M. (2018). Global extent and distribution of wetlands: Trends and issues. *Marine and Freshwater Research*, *69*(4), 620-627.<https://doi.org/10.1071/MF17019>
- Erdozain, M., Freeman, E. C., Ouellet Dallaire, C., Teichert, S., Nelson, H. W., & Creed, I. F. (2019). Demand for provisioning ecosystem services as a driver of change in the Canadian boreal zone. Environmental Reviews, 27(2), 166-184. <https://doi.org/10.1139/er-2018-0064>
- Groupe de travail national sur les terres humides (1997) Système de classification des terres humides du Canada, deuxième édition, 68p.
- Gunnarsson U.et Löfroth M. (2009) The Swedish Wetland survey: Compiled Excerpts from The National Final Report, Swedish Environmental Protection Agency, 39p.
- Hu, S., Niu, Z., Chen, Y., Li, L., & Zhang, H. (2017). Global wetlands: Potential distribution, wetland loss, and status. Science of The Total Environment, 586, 319-327. <https://doi.org/10.1016/J.SCITOTENV.2017.02.001>
- Jones, A., Stolbovay, V., Tarnocai, C., Broll, G., Spaargaren, O., Montanarella, L. 2010. Soil atlas of the Northern Circumpolar Region. European Commission.
- Kazi Rifat Ahmed, Simu Akter, Andres Marandi, Christoph Schüth, A simple and robust wetland classification approach by using optical indices, unsupervised and supervised machine learning algorithms, Remote Sensing Applications: Society and Environment, Volume 23, 2021, 100569, ISSN 2352-9385, https://doi.org/10.1016/j.rsase.2021.100569.
- Lamothe, K. A., Dong, H., Senar, O. E., Teichert, S., Creed, I. F., Kreutzweiser, D. P., Schmiegelow, F. K. A., & Venier, L. (2019). Demand for nonprovisioning ecosystem services as a driver of change in the Canadian boreal zone. Environmental Reviews, 27(1), 106-123.<https://doi.org/10.1139/er-2018-0065>
- Lachance, S.C. (2017) mémoire de maitrise en biologie sous la direction de Michel Darveau et Louis Imbeau : 2veloppement d'une approche de planification systématique de la conservation des milieux humides et de la sauvagine : étude de cas en Abitibi Témiscamingue, 137 pages annexés.
- Lemelin, L.V. et M. Darveau. (2008). Les milieux humides du parc national du Canada de la Mauricie : cartographie en vue d'une surveillance de l'intégrité écologique. Rapport technique n° Q11, Canards Illimités Canada – Québec, Québec. 43 p.
- Louvel J., Gaudillat V. & Poncet L (2013) EUNIS, European Nature Information System, Système d'information européen sur la nature. Classification des habitats. Traduction française. Habitats terrestres et d'eau douce. MNHN-DIREV-SPN, MEDDE, Paris, 289 p. Téléchargeable sur le site : http://inpn.mnhn.fr
- MEA. (2005). *Ecosystems and human well-being: wetlands and water synthesis: a report of the Millennium Ecosystem Assessment.* World Resources Institute.
- Musetta-Lambert, J. L., Enanga, E. M., Teichert, S., Creed, I. F., Kidd, K. A., Kreutzweiser, D. P., & Sibley, P. K. (2019). Industrial innovation and infrastructure as drivers of

change in the Canadian boreal zone. Environmental Reviews, 27(3), 275-294. <https://doi.org/10.1139/er-2018-0056>

- Ministère des Ressources naturelles et des Forêts. Guide d'utilisation des produits dérivés du LiDAR. 2020
- Ministry of Natural Resources and Forestry (2014) Ontario Wetland evaluation system, Northern Manual, first edition Version 1.3, 290p. [http://www.mnr.gov.on.ca/stdprodcontrib/groups/lr/@mnr/@fw/documents/docu](http://www.mnr.gov.on.ca/stdprodcontrib/groups/lr/@mnr/@fw/documents/document/stdprod_092363.pdf) [ment/stdprod\\_092363.pdf](http://www.mnr.gov.on.ca/stdprodcontrib/groups/lr/@mnr/@fw/documents/document/stdprod_092363.pdf)
- Nitoslawski, S. A., Chin, A. T. M., Chan, A., Creed, I. F., Fyles, J. W., Parkins, J. R., & Weber, M. L. (2019). Demographics and social values as drivers of change in the Canadian boreal zone. Environmental Reviews, 27(3), 377-392. <https://doi.org/10.1139/er-2018-0063>
- Pellerin, S. et Poulin, M. (2013). Analyse de la situation des milieux humides du Québec et recommandations à des fins de conservation et de gestion durable pour Le Ministère du Développement Durable, de l'Environnement de la Faune et des Parcs, 104p.
- Price, D. T., Alfaro, R. I., Brown, K. J., Flannigan, M. D., Fleming, R. A., Hogg, E. H., Girardin, M. P., Lakusta, T., Johnston, M., McKenney, D. W., Pedlar, J. H., Stratton, T., Sturrock, R. N., Thompson, I. D., Trofymow, J. A., & Venier, L. A. (2013). Anticipating the consequences of climate change for Canada's boreal forest ecosystems. Environmental Reviews, 21(4), 322-365.<https://doi.org/10.1139/er-2013-0042>
- Sahel Mahdavi, Bahram Salehi, Jean Granger, Meisam Amani, Brian Brisco & Weimin Huang (2018) Remote sensing for wetland classification: a comprehensive review, GIScience & Remote Sensing, 55:5, 623-658, DOI: 10.1080/15481603.2017.1419602.
- Smith,K.B., C.E.Smith,S.F.Forest et A.J. Richard (2007) A Field Guide to the Wetlands of the Boreal Plains Ecozone Of Canada. DucksUnlimited Canada, Western Boreal Office: Edmonton, Alberta.98pp.
- Soil Classification Working Group. 1998. The Canadian System of Soil Classification, 3rd ed. Agriculture and Agri-Food Canada Publication 1646. 187 p.
- Tamm, C-O. 1991. Nitrogen in terrestrial ecosystems (Ecological Studies 81). Springer, Berlin Heidelberg New York. 99p.
- Valeria, O., Fenton, N., Marchand, P., Imbeau, L. (2022). *Rapport d'étape : projet identification des milieux humides : une approche régionale adaptée à l'Abitibi sur la base des données de télédétection et LiDAR*. Numéro de l'entente : DCE21-006.
- Venier, L. A., Thompson, I. D., Fleming, R., Malcolm, J., Aubin, I., Trofymow, J. A., Langor, D., Sturrock, R., Patry, C., Outerbridge, R. O., Holmes, S. B., Haeussler, S., de Grandpré, L., Chen, H. Y. H., Bayne, E., Arsenault, A., & Brandt, J. P. (2014). Effects of natural

resource development on the terrestrial biodiversity of Canadian boreal forests. Environmental Reviews, 22(4), 457-490. [https://doi.org/10.1139/er-2013-0075.](https://doi.org/10.1139/er-2013-0075)

- Wu, J. (2004). Effects of changing scale on landscape pattern analysis: scaling relations. Landscape ecology, 19(2), 125-138.
- Yeung, A. C. Y., Paltsev, A., Daigle, A., Duinker, P. N., & Creed, I. F. (2019). Atmospheric change as a driver of change in the Canadian boreal zone. Environmental Reviews, 27(3), 346-376.<https://doi.org/10.1139/er-2018-0055>

#### Site de téléchargement des données

 $LIDAR:$ 

Mis à disposition par le Ministère de la Forêt de la Faune et des Parcs : <https://geoegl.msp.gouv.qc.ca/igo/mffpecofor/>

Photographies aériennes

<https://geoegl.msp.gouv.qc.ca/igo/mffpecofor/>

Modèle de hauteur de canopée :

Mis à disposition par le Ministère de la Forêt de la Faune et des Parcs au lien suivant : <https://geoegl.msp.gouv.qc.ca/igo/mffpecofor/>

**EXEC** Cartographie des milieux humides potentiels

<https://www.donneesquebec.ca/recherche/fr/dataset/milieux-humides-potentiels>

**Image Landsat 8 :** 

Mis à disposition par le U.S. Geological Survey :<https://earthexplorer.usgs.gov/>

**Image Sentinel 2 et Sentinel 1 :** 

Mis à disposition par European Space Agency : <https://scihub.copernicus.eu/dhus/#/home>

- Boites à outils pour le calcul des facteurs topographiques :
- Mis à disposition par Arcgis : [http://www.arcgis.com/home/item.html?id=b13b3b40fa3c43d4a23a1a09c5fe9](http://www.arcgis.com/home/item.html?id=b13b3b40fa3c43d4a23a1a09c5fe96b9) [6b9](http://www.arcgis.com/home/item.html?id=b13b3b40fa3c43d4a23a1a09c5fe96b9)
- **Tutoriel :**

Site NASA pour Landsat :<https://landsat.gsfc.nasa.gov/landsat-8/>

Site Copernicus ESA :<https://scihub.copernicus.eu/userguide/>

# **Annexes**

# **Annexe 1 Description des données pour l'extraction des indices.**

#### *Tableau A1. Descriptif des données utilisées*

<span id="page-43-2"></span><span id="page-43-1"></span><span id="page-43-0"></span>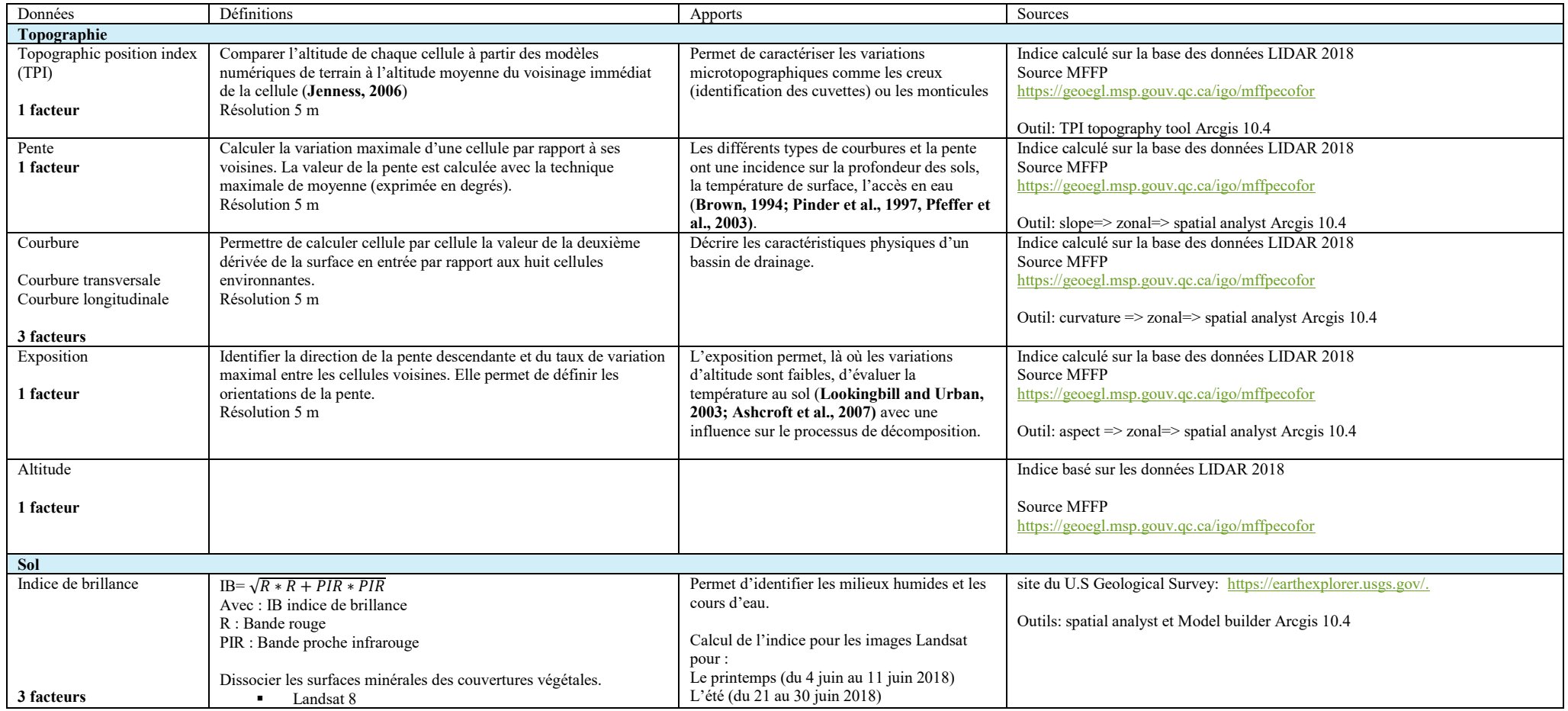

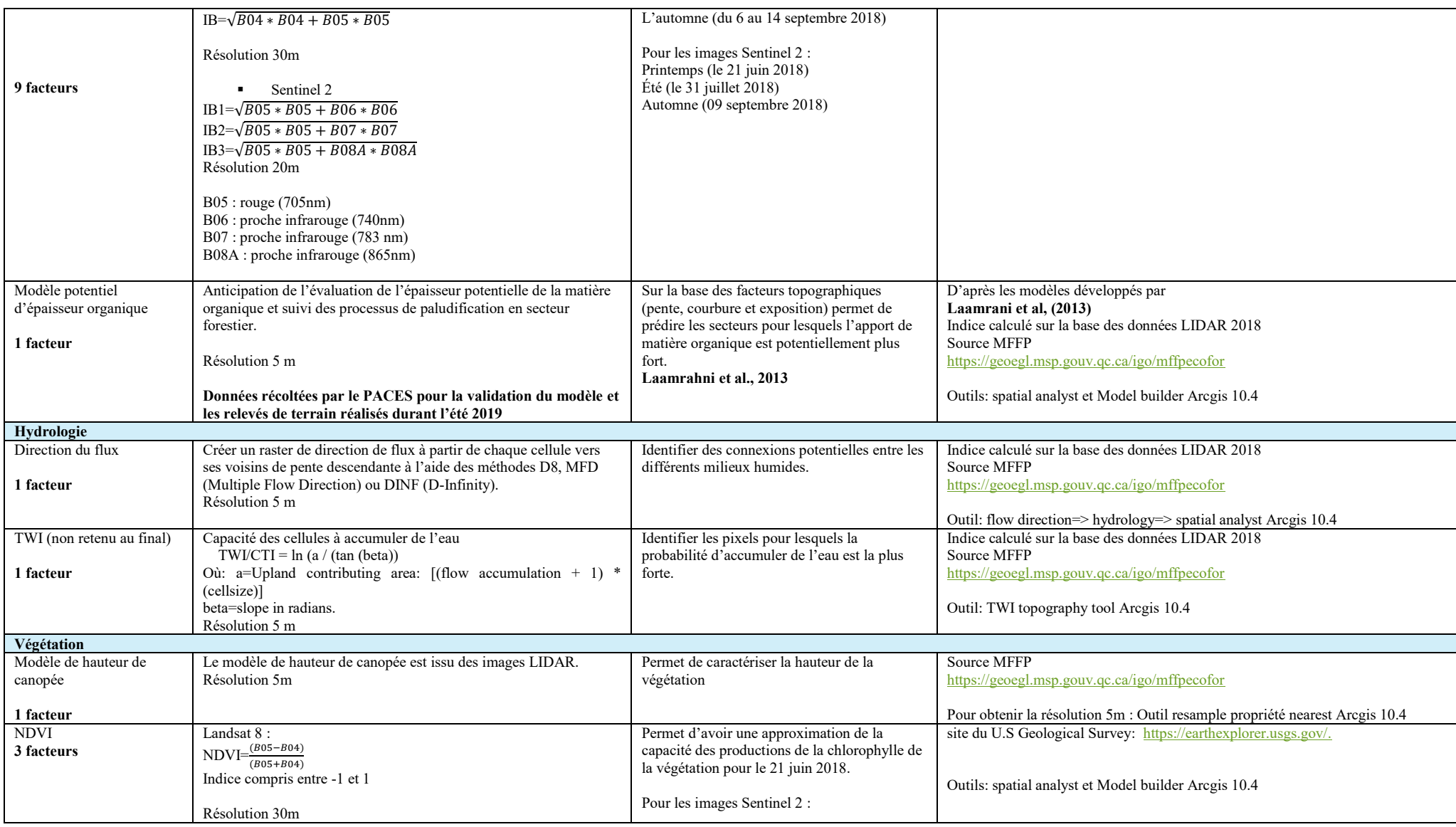

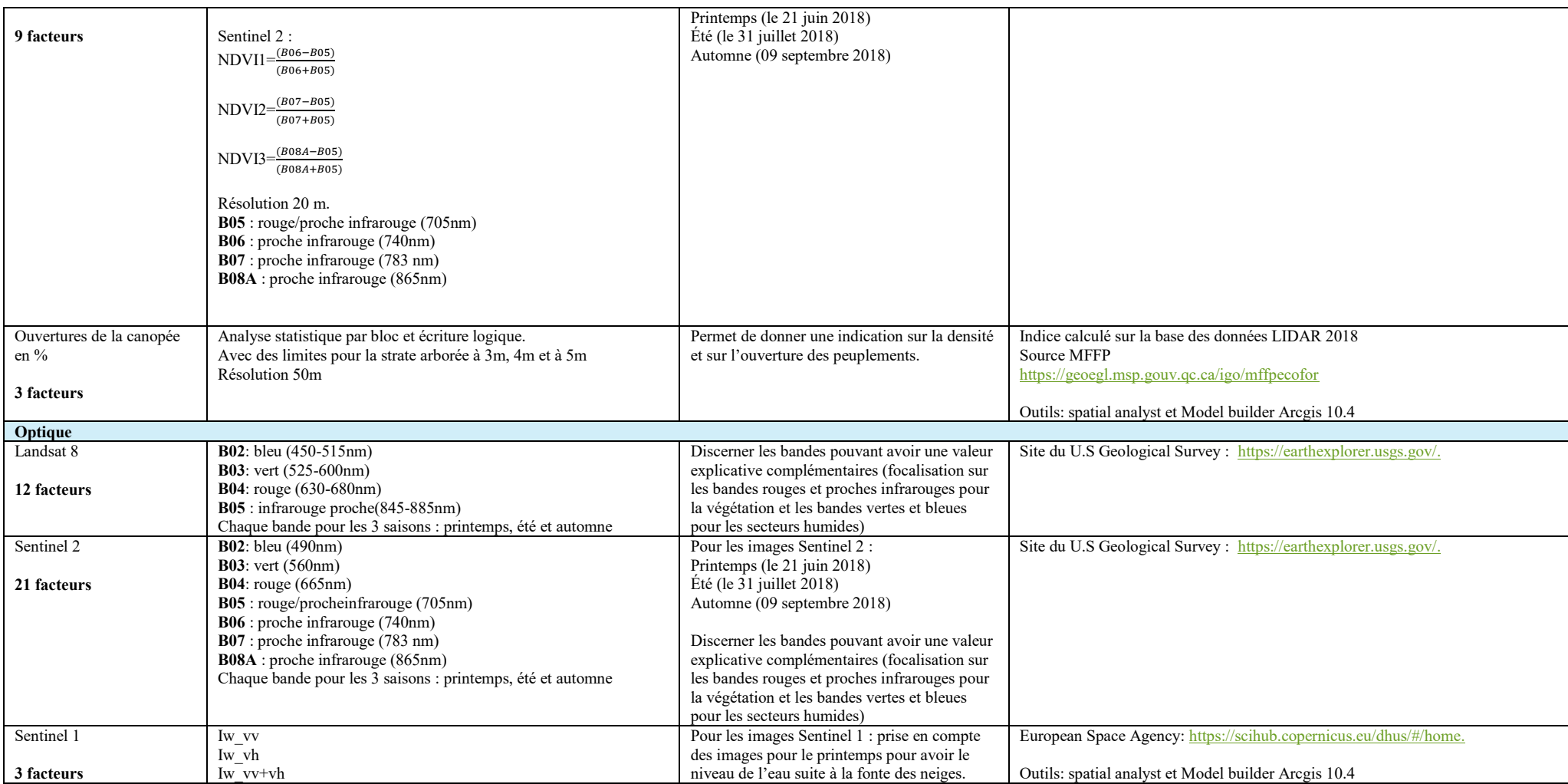

## <span id="page-46-0"></span>**Annexe 2 Description des classes selon les outils disponibles pour décrire le territoire.**

<span id="page-46-1"></span>*Tableau B1. Classification en 8 classes : classes d'utilisation détaillées en pourcentage (3 principales) basées sur la couche d'utilisation du territoire du MELCC.*

| <b>Classe</b>           | Classes d'utilisation détaillées en pourcentage (3 principales)             |
|-------------------------|-----------------------------------------------------------------------------|
|                         | Forêt mixte $(46\%)$ , forêt de conifères (19%), sol nu (17%)               |
| $\overline{2}$          | Forêt mixte (19%), forêt de feuillus (14%), tourbière (8%)                  |
| $\overline{\mathbf{3}}$ | Tourbière (28%), Culture pérenne (19%), Agri. Indif. (13%)                  |
| $\overline{4}$          | Mine et déchet $(33\%)$ , zone dével. $(28\%)$ , carrière $(11\%)$          |
| $5^{\circ}$             | Mine et déchet $(34\%)$ , carrière $(32\%)$ , zone développée $(16\%)$      |
| 6                       | Mine et déchet (37%), forêt mixte (32%), forêt de conifères (10%)           |
|                         | Zone dével. $(40\%)$ , mine et déchet $(25\%)$ , zone industrielle $(14\%)$ |
| 8                       | Marais (39%), mine et déchet (31%)                                          |

<span id="page-47-0"></span>*Tableau B2. Classification en 33 classes : classes d'utilisation détaillées en pourcentage (3 principales) basées sur la couche d'utilisation du territoire du MELCC (partie 1).*

| Classe         | Classes d'utilisation détaillées en pourcentage (3 principales)                     |
|----------------|-------------------------------------------------------------------------------------|
| 1              | $>85\%$ anthropique                                                                 |
| $\overline{2}$ | $< 2\%$ humide<br>Mine et déchet (37%), forêt mixte (32%), forêt de conifères (10%) |
| 3              | >85% anthropique                                                                    |
|                | $< 2\%$ humide                                                                      |
| 4              | Forêt mixte (49%), forêt de feuillus (19%), forêt de conifères (14%)                |
| 5              | >85% anthropique                                                                    |
|                | $< 2\%$ humide                                                                      |
| 6              | >85% anthropique                                                                    |
|                | $< 2\%$ humide                                                                      |
| $\overline{7}$ | >85% anthropique<br>$< 2\%$ humide                                                  |
| 8              | Tourbière (25%), Forêt de conifères / tourbière ombr. (12%), coupe (9%)             |
| 9              | Coupe (27%), plantation (16%), tourbière (7%)                                       |
| 10             | Avoine (14%), Agri. Indif (12%), Culture pérenne (12%), zone dével. (12%)           |
| 11             | Mine et déchet (37%), forêt mixte (32%), forêt de conifères (10%)                   |
| 12             | Forêt mixte (46%), forêt de conifères (19%), sol nu (17%)                           |
| 13             | Forêt mixte (36%), forêt de feuillus (19%), forêt de conifères (9%)                 |
| 14             | Forêt mixte (46%), forêt de conifères (19%), sol nu (17%)                           |
| 15             | >85% anthropique                                                                    |
|                | $< 2\%$ humide                                                                      |
| 16             | Marais (39%), mine et déchet (31%)                                                  |
| 17             | >85% anthropique                                                                    |
|                | $< 2\%$ humide                                                                      |
| 18             | >85% anthropique                                                                    |
| -19            | $< 2\%$ humide                                                                      |
|                | Tourbière (94%)                                                                     |
| 20             | Culture pérenne (25%), forêt de feuillus (14%), Agri. Indiff. (11%)                 |
| 21             | Zone dével. (23%), plantation (18%), route (11%)                                    |
| 22             | Culture pérenne (49%), Agri. Indif. (38%)                                           |
| 23             | >85% anthropique                                                                    |
|                | $< 2\%$ humide                                                                      |
| 24             | Forêt de feuillus (33%), forêt mixte (18%), coupe (7%)                              |
| 25             | Forêt mixte (46%), forêt de conifères (19%), sol nu (17%)                           |
| 26             | Tourbière (41%), Marais (26%), Arbuste / Tourbière (9%)                             |

**Classe Classes d'utilisation détaillées en pourcentage (3 principales)**

*Tableau B2. Classification en 33 classes : classes d'utilisation détaillées en pourcentage (3 principales) basées sur la couche d'utilisation du territoire du MELCC (partie 2).*

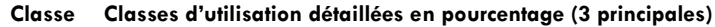

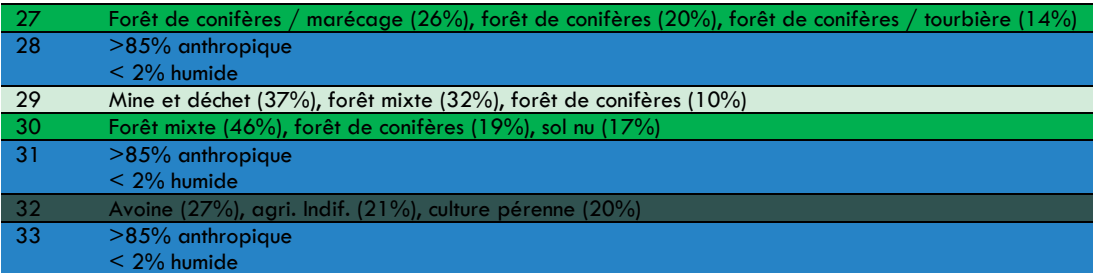

<span id="page-49-0"></span>**Annexe 3 Cartes disponibles pour le territoire d'étude.**

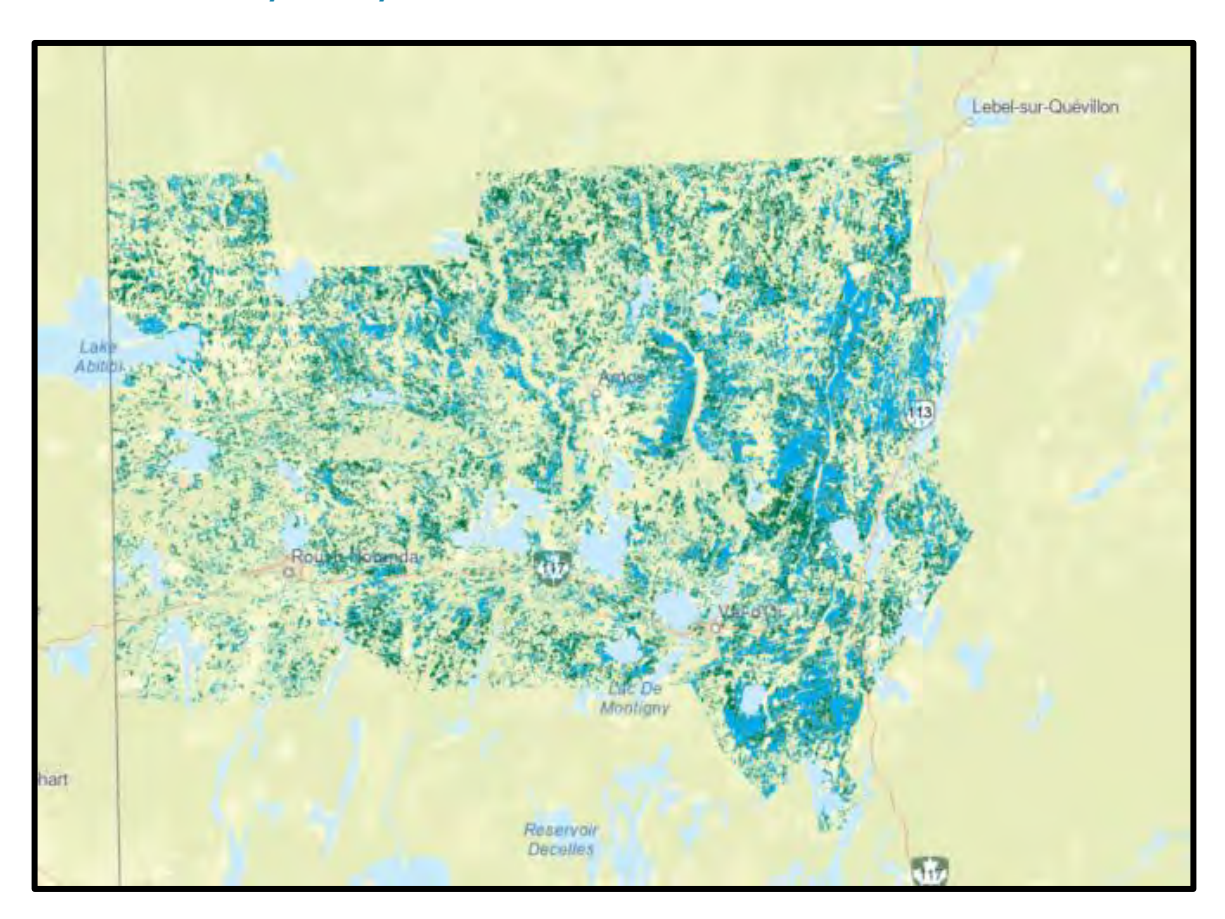

<span id="page-49-1"></span>*Figure 17. Milieux humides selon Canard illimité pour le territoire d'étude. Les classes groupés ici, se trouvent détaillés dans le tableaux 5.*

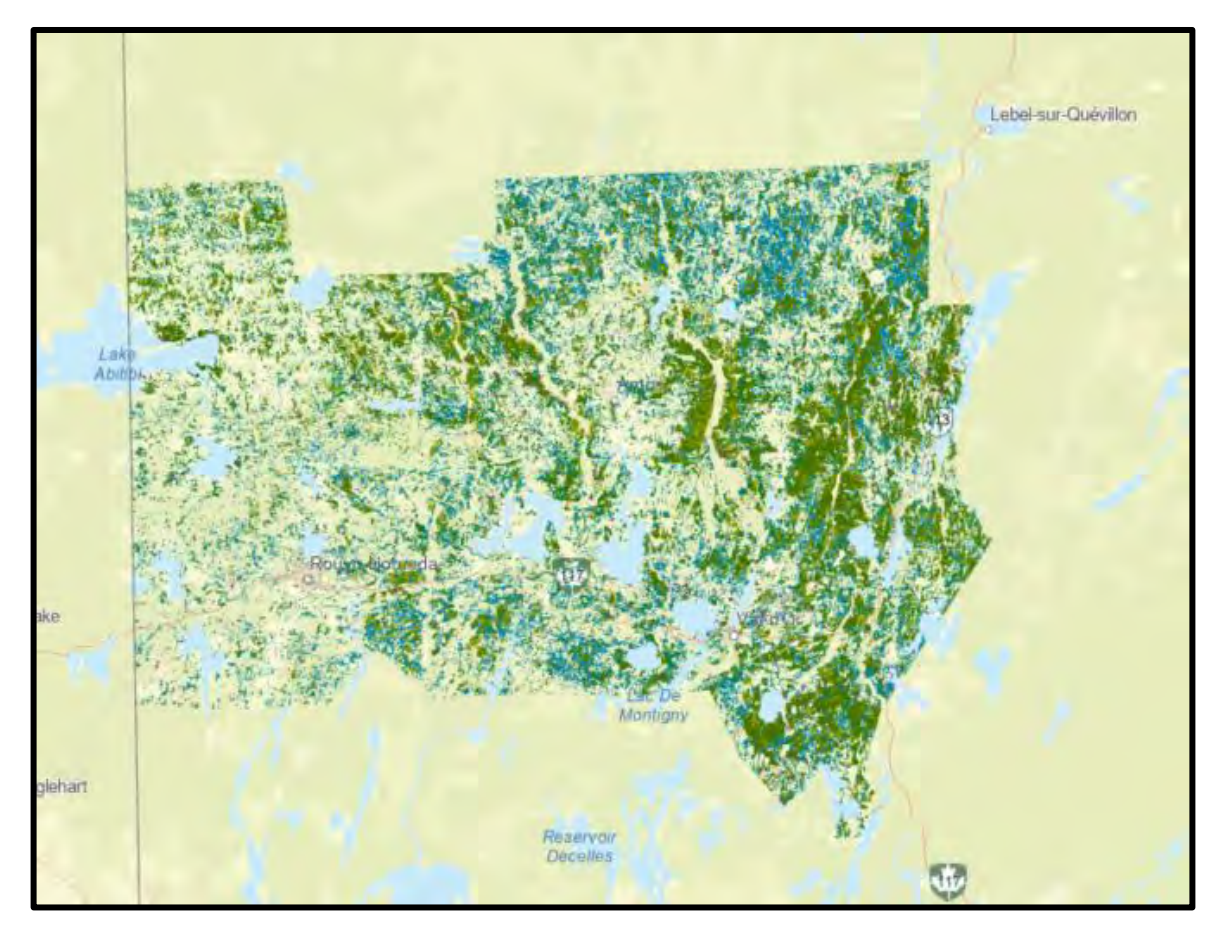

<span id="page-50-0"></span>*Figure 18. Milieux humides selon la carte de milieu potentiel du MELCC pour le territoire d'étude. Les classes groupés ici, se trouvent détaillés dans le tableaux 5.*